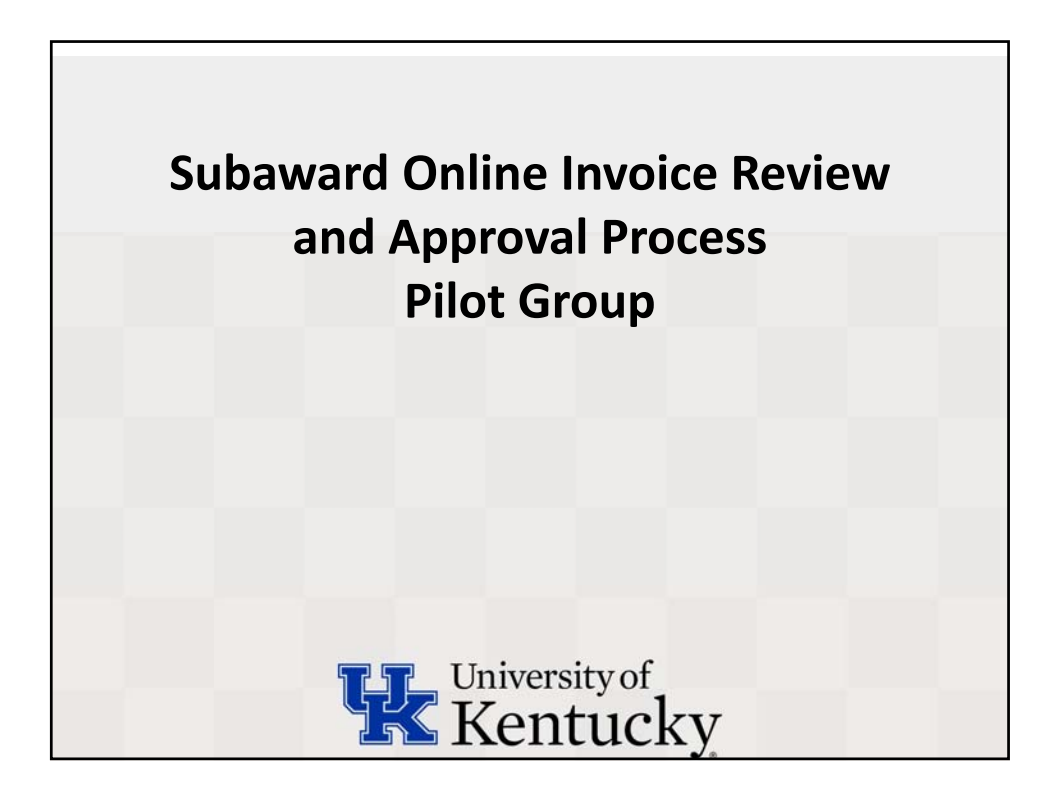

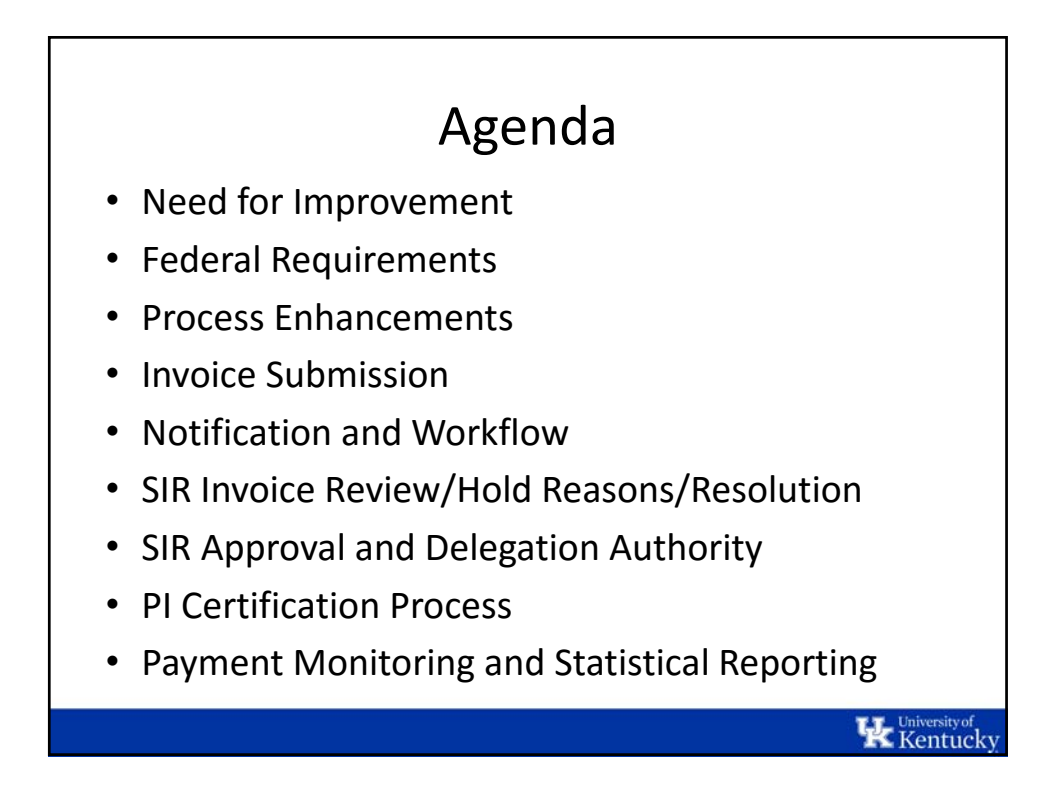

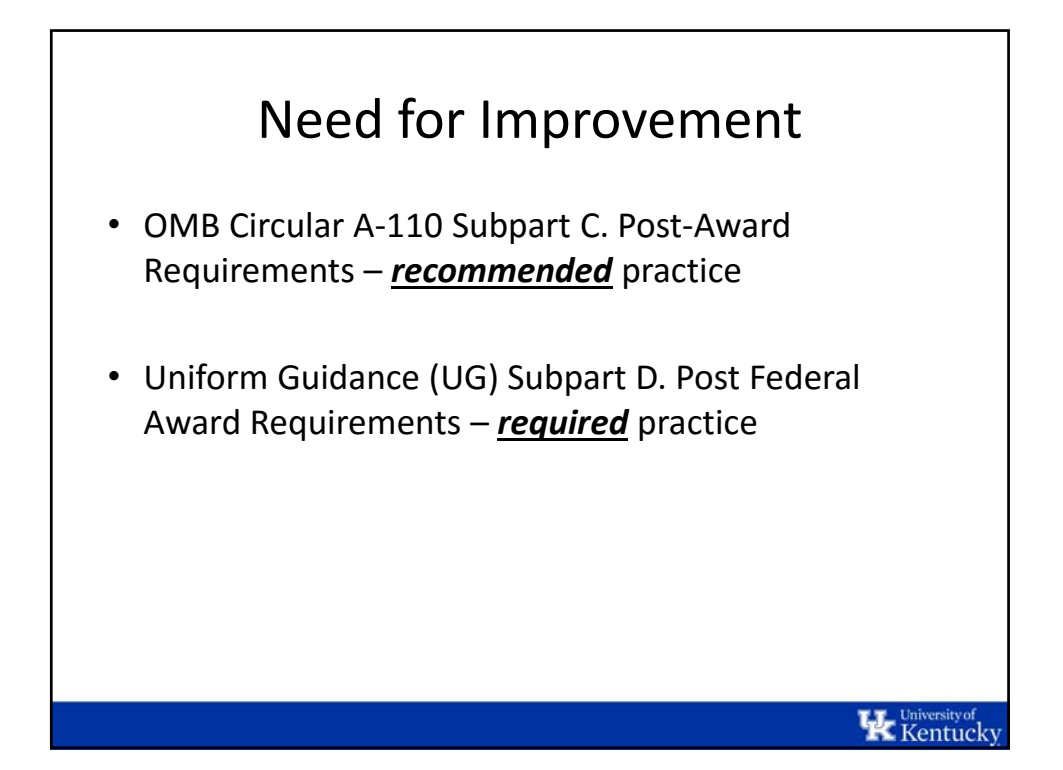

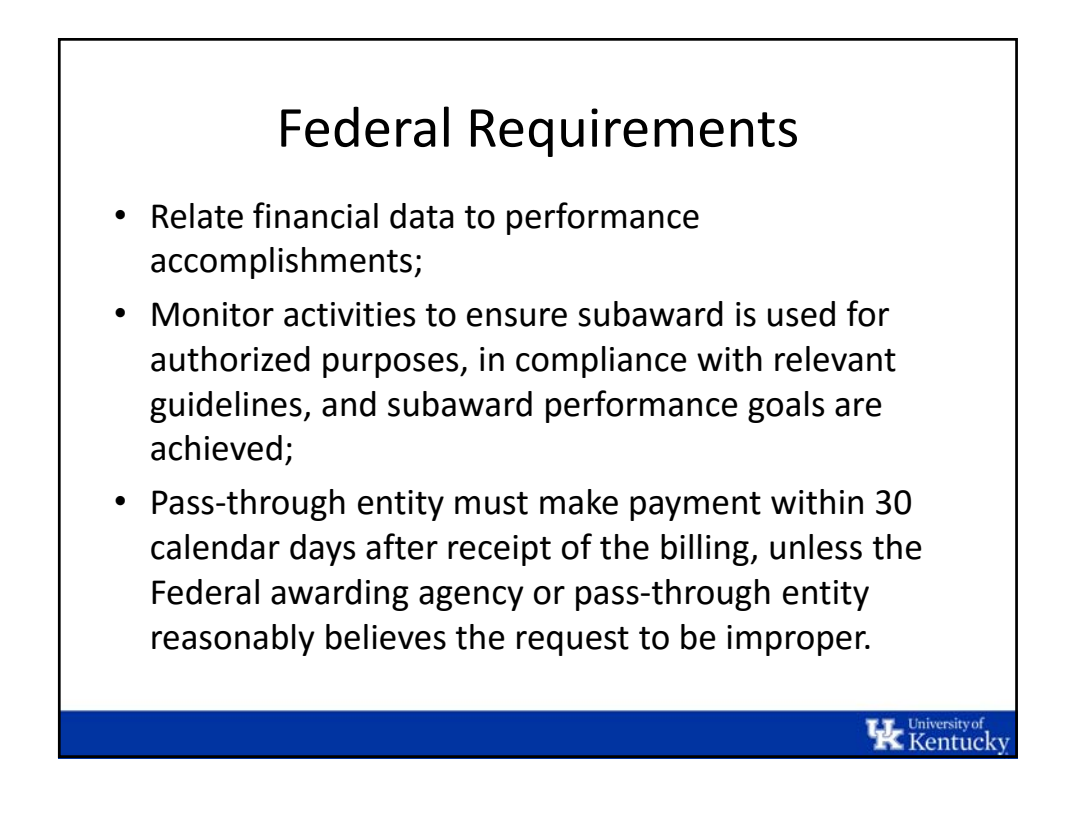

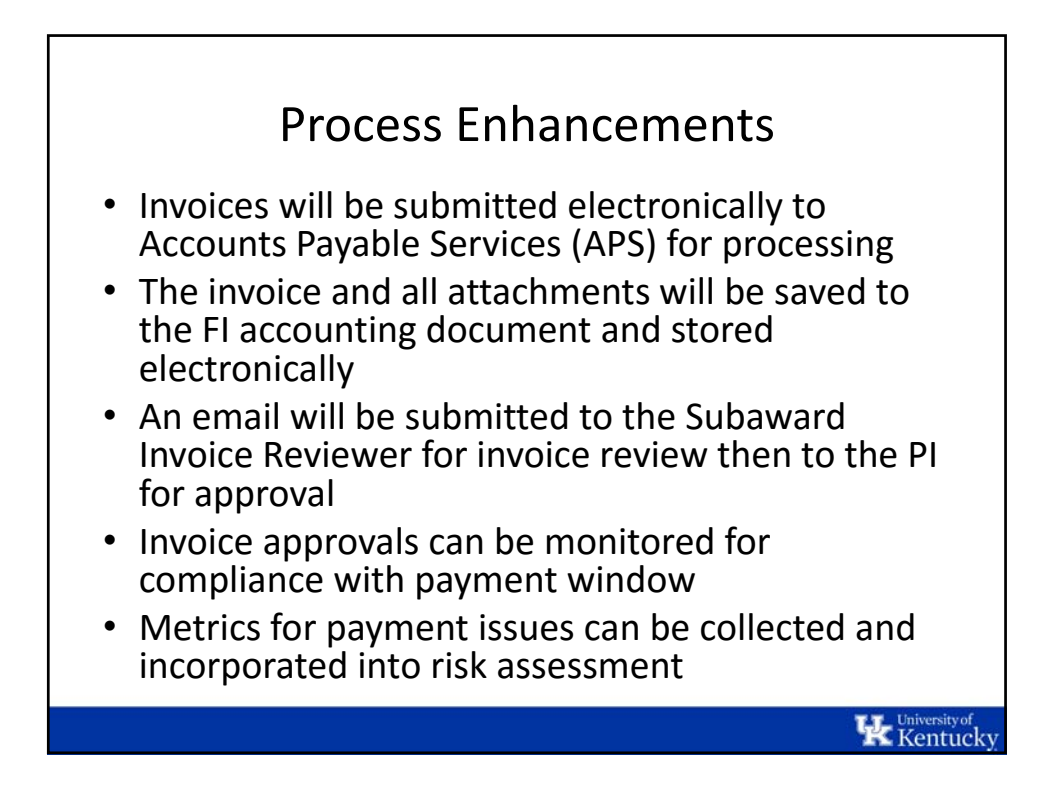

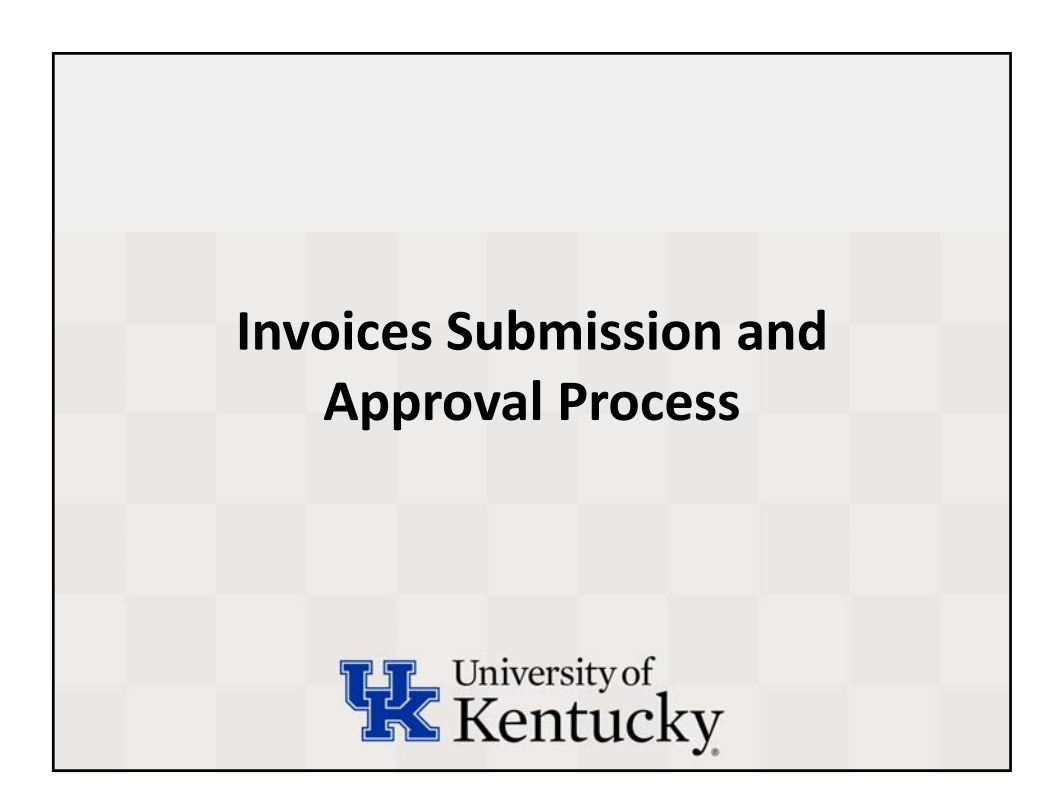

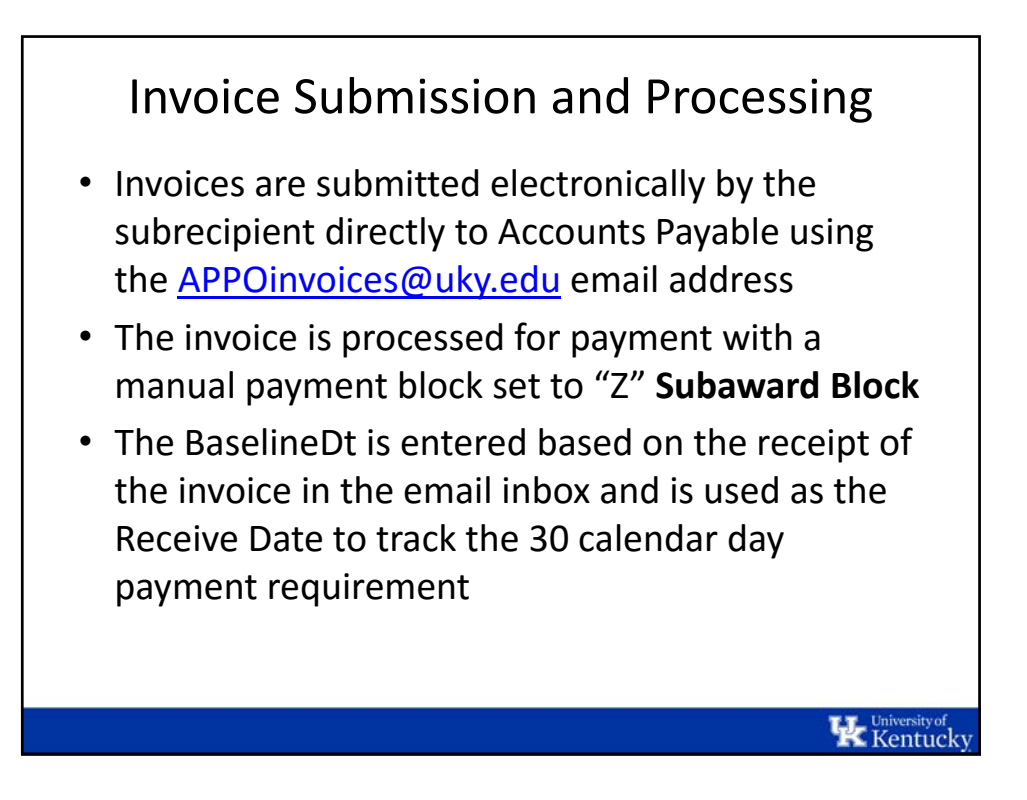

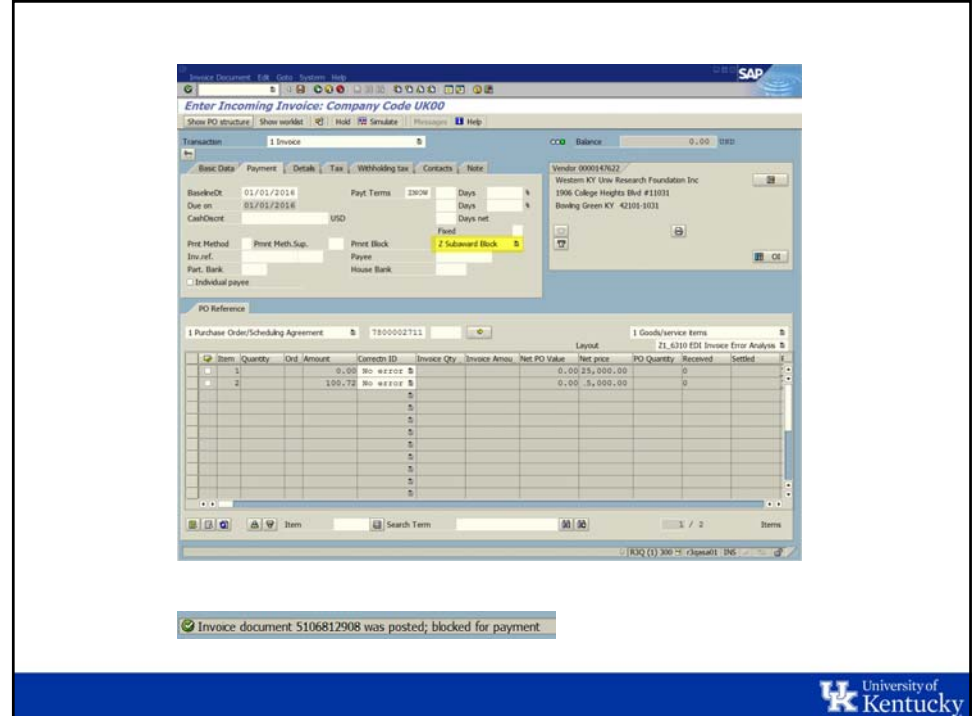

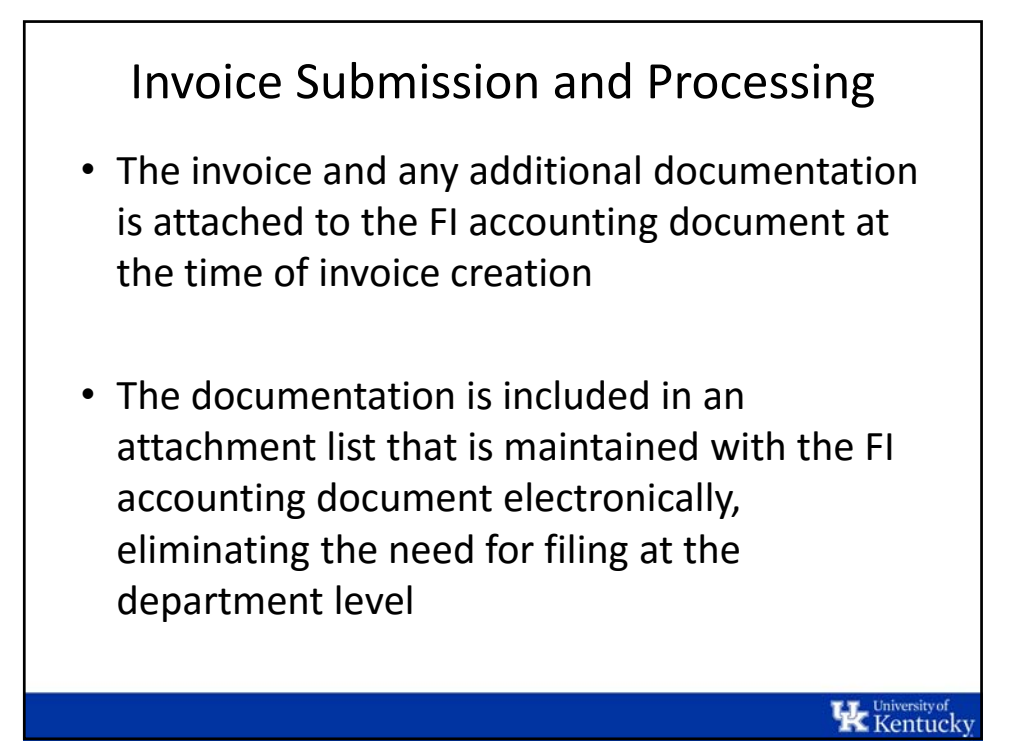

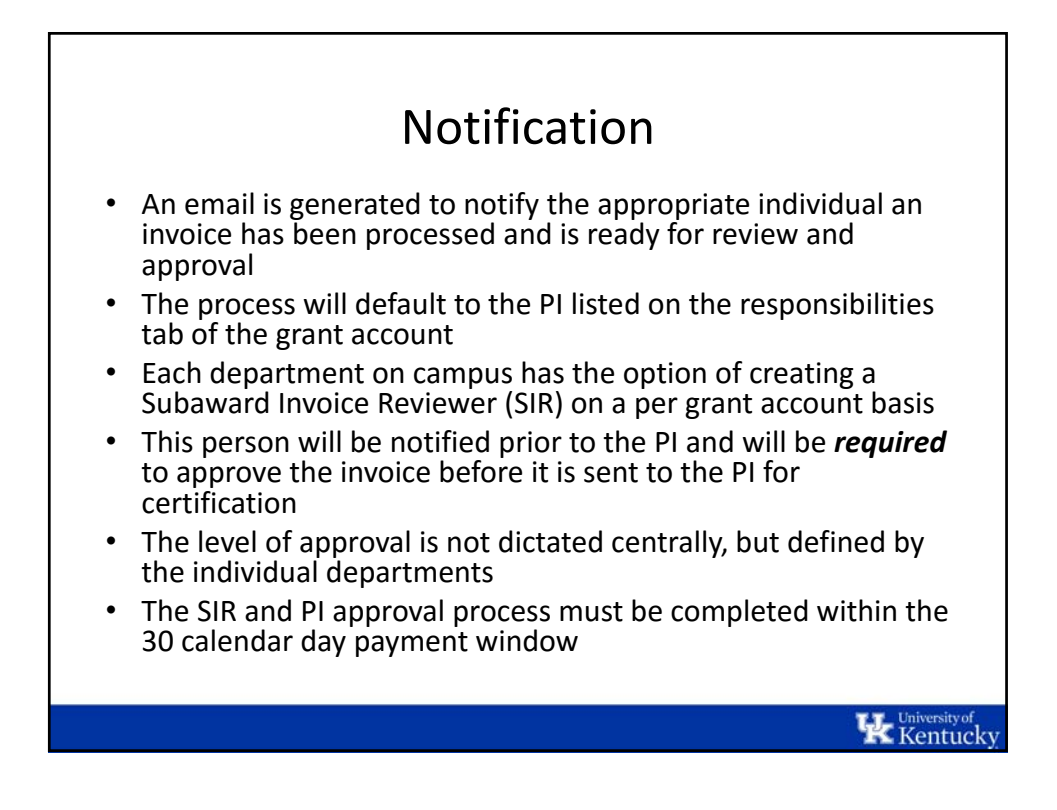

**K** Kentucky

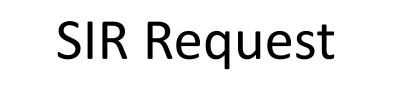

- Requests to add an SIR to a grant account will be collected as part of the initial pilot group
- The designation can be on a department number or grant account basis
- Any future requests for SIR designations should be submitted to subawards@uky.edu
- Formal process for ongoing designation is under review

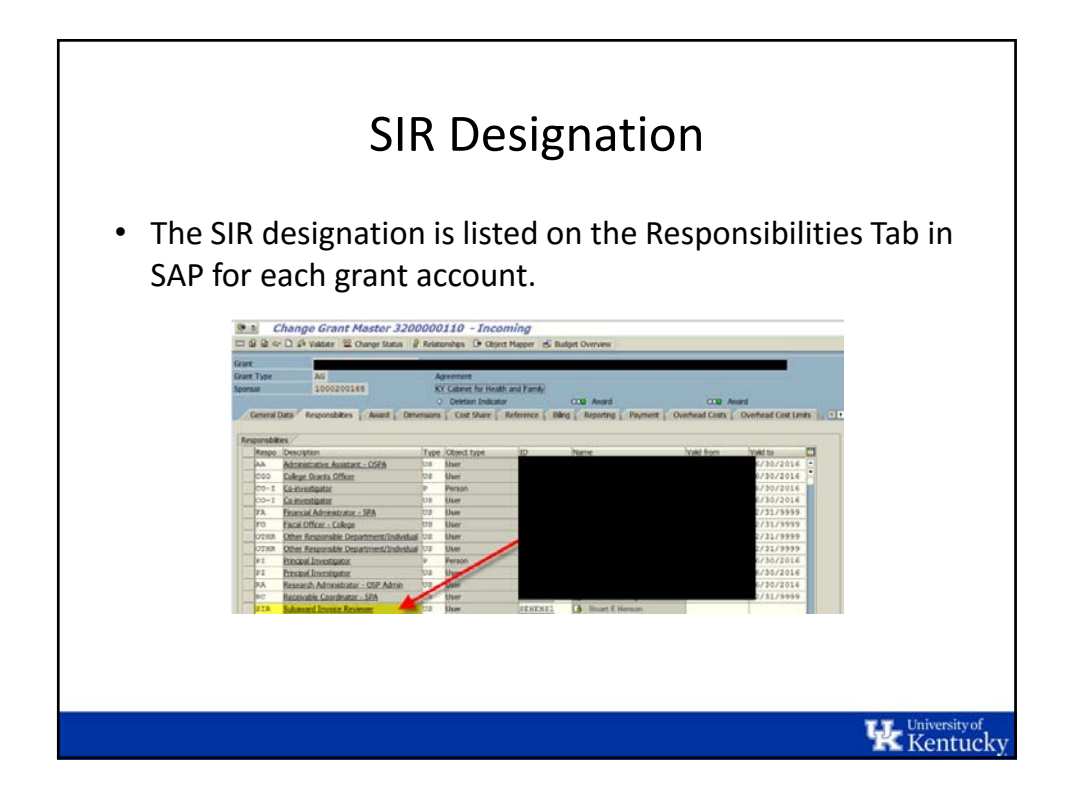

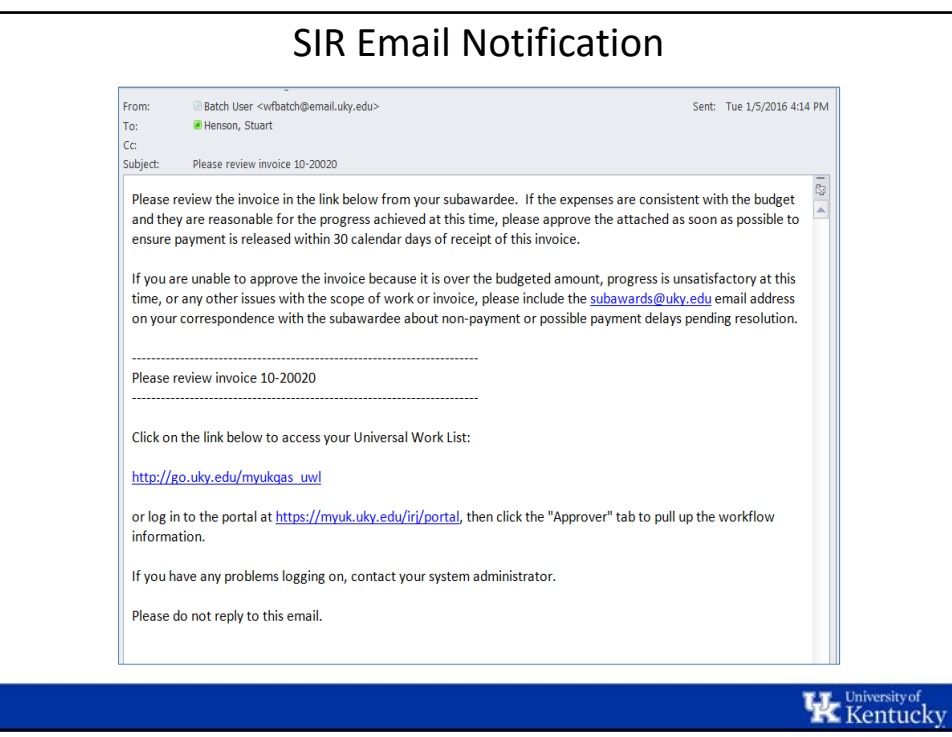

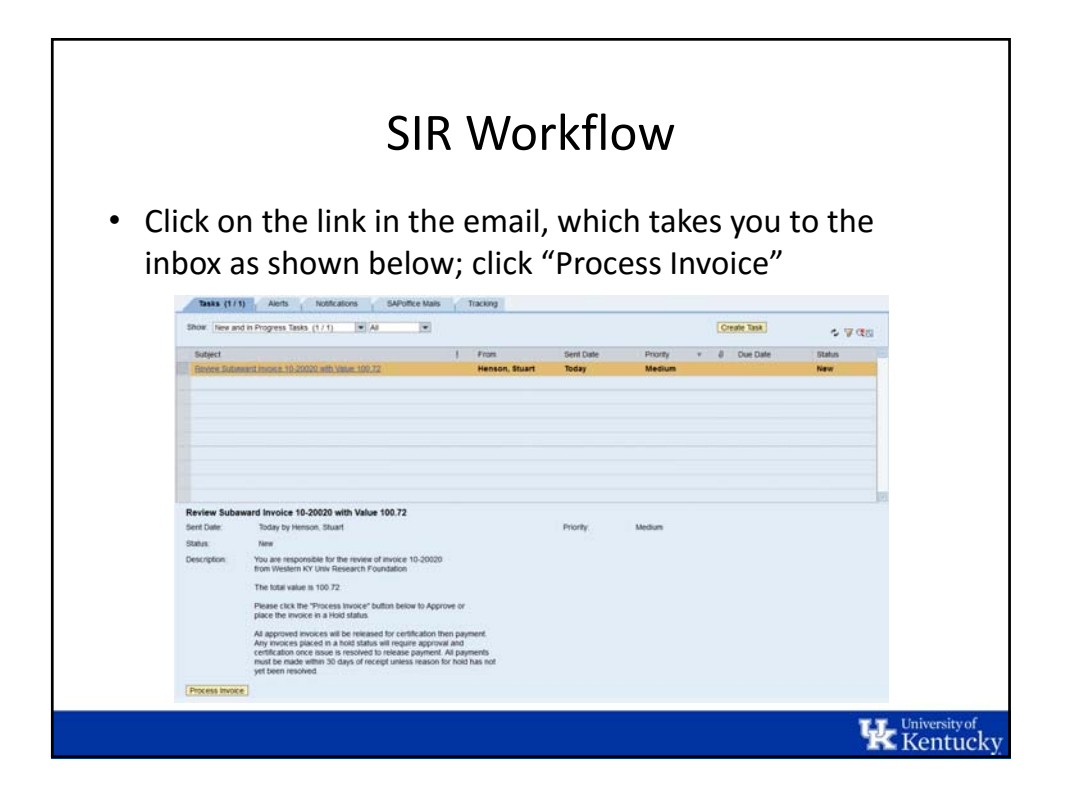

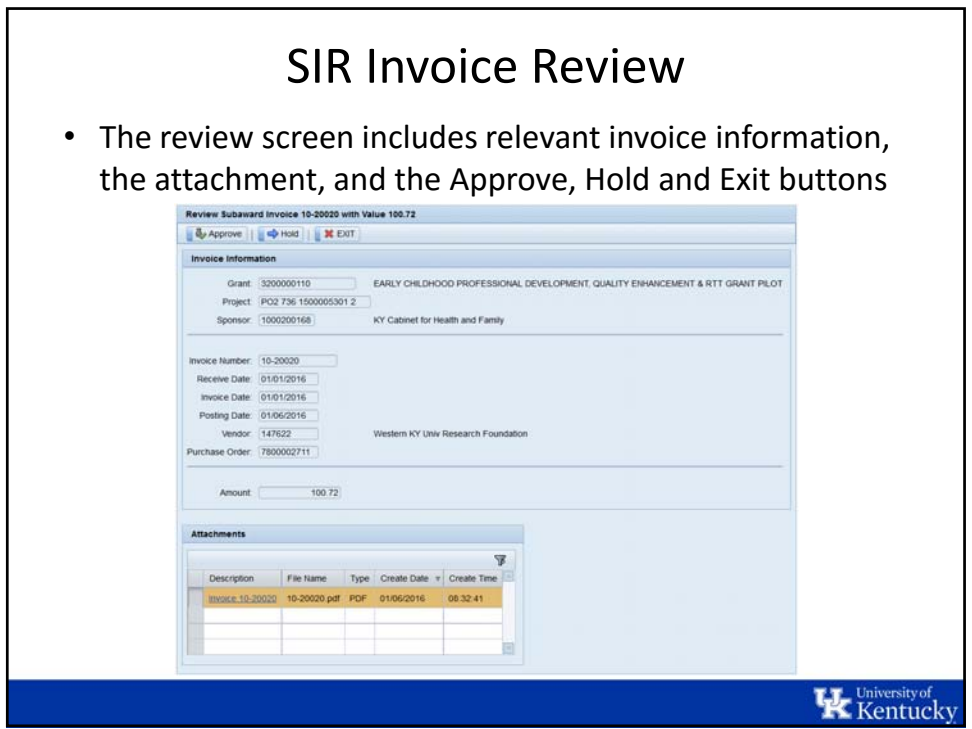

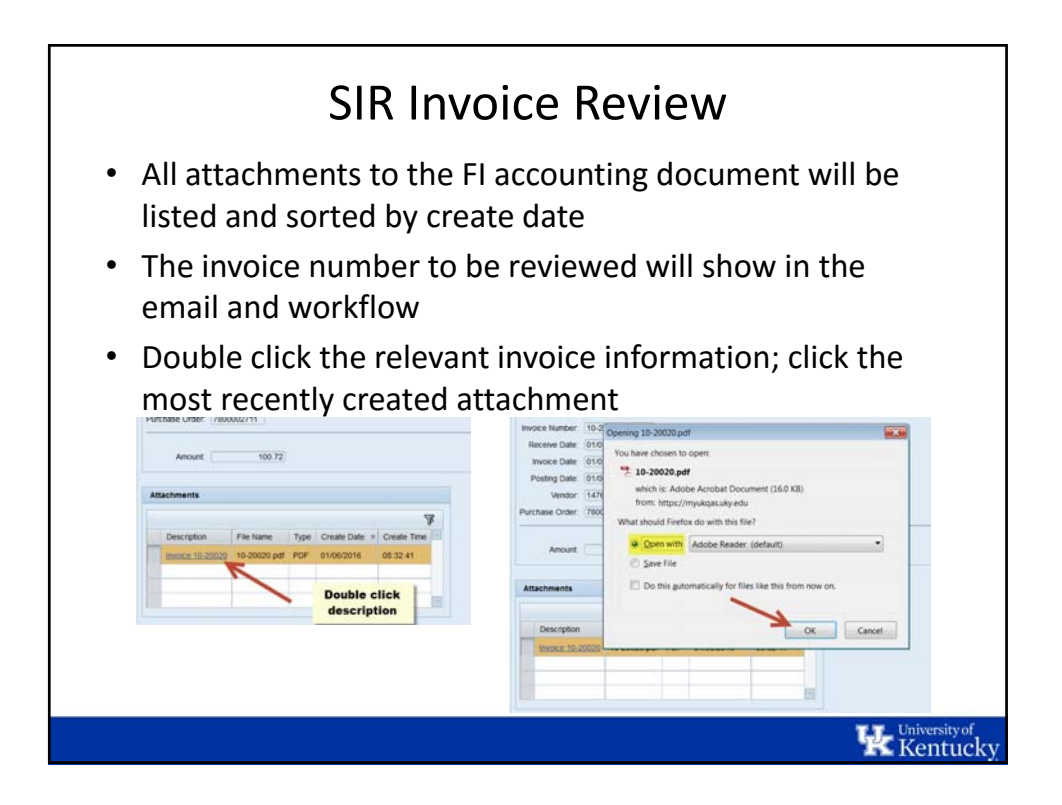

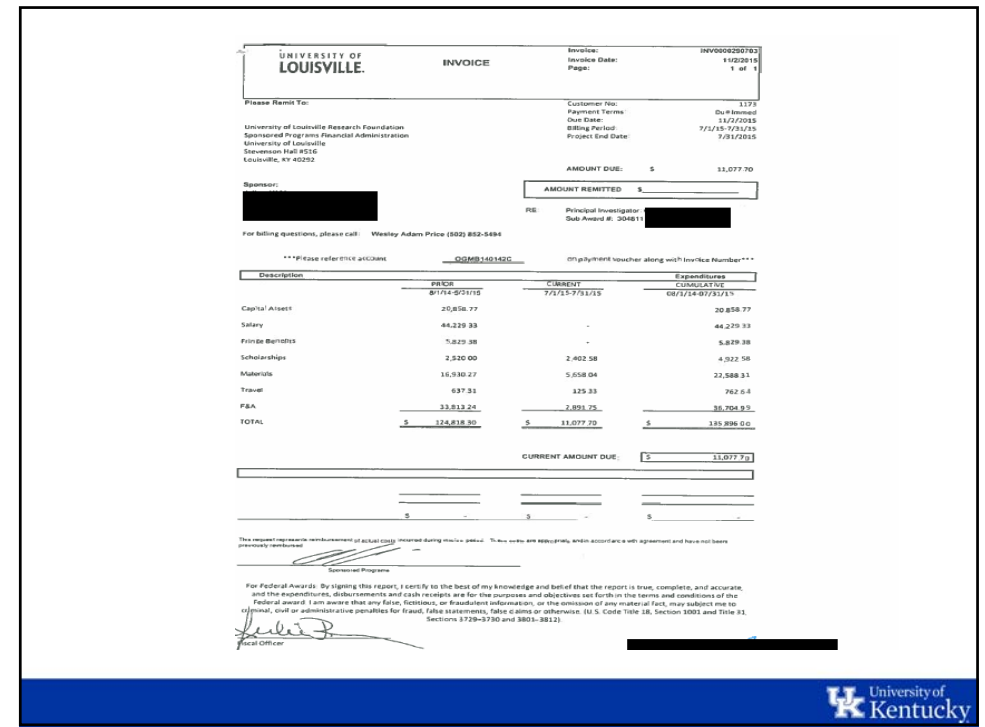

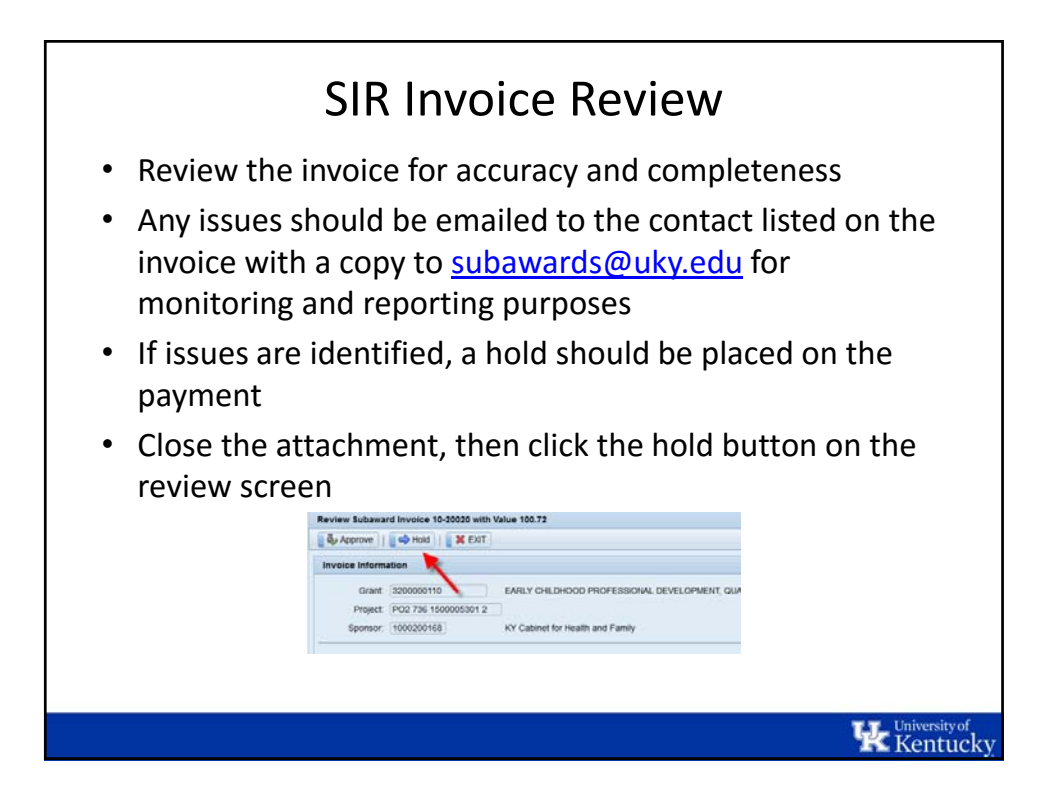

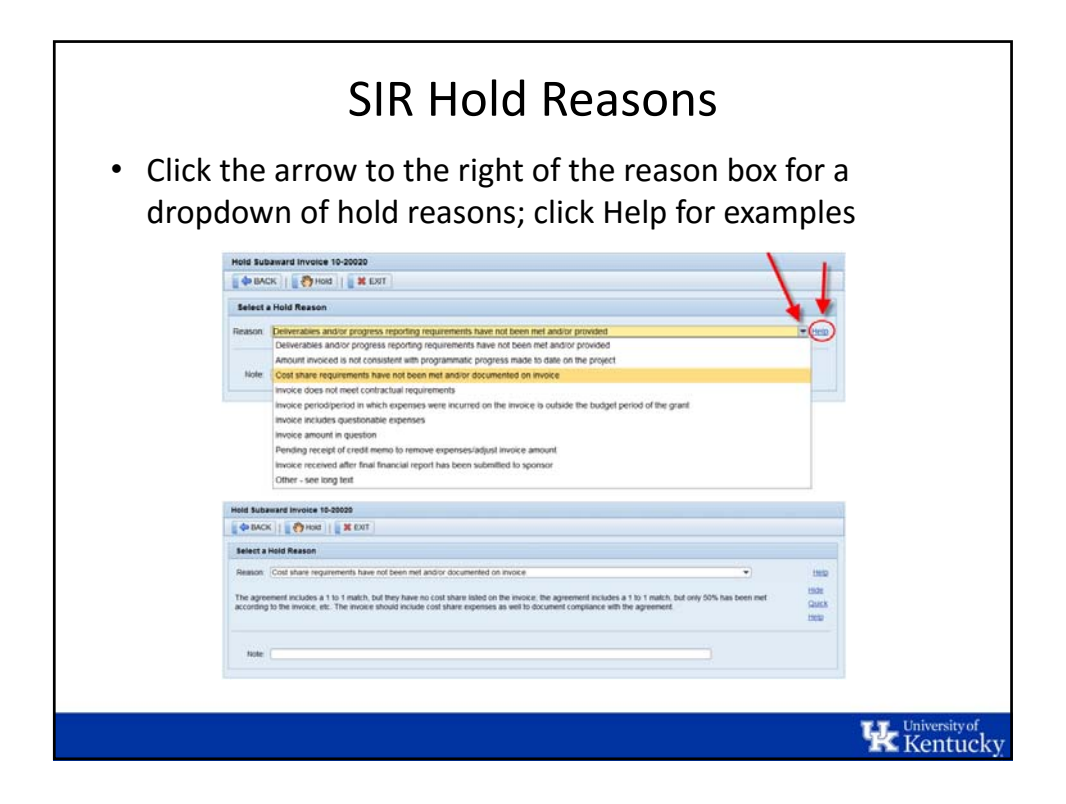

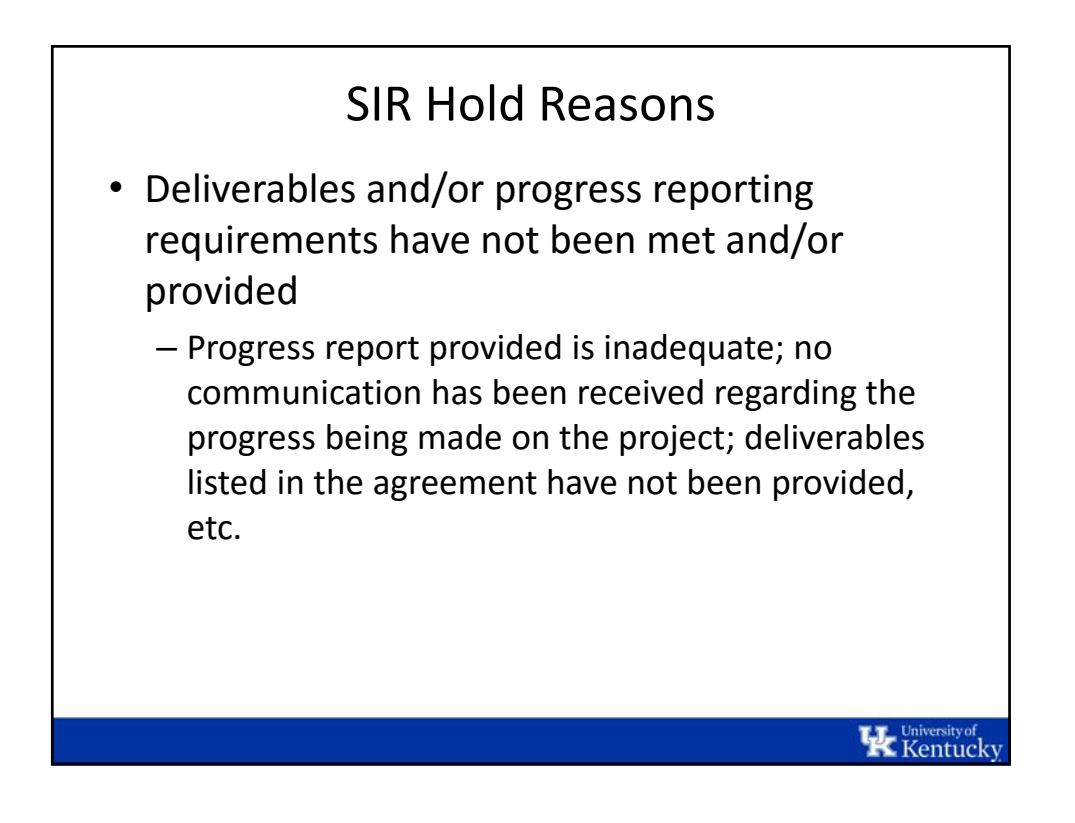

## SIR Hold Reasons

- Amount invoiced is not consistent with programmatic progress made to date on the project
	- The investigator has indicated the project has been completed, yet the invoice is for less than half the budget; the investigator indicates there is a delay in starting the project, yet an invoice is received for a significant amount, etc. The invoice should be reviewed to ensure it is reasonable in relation to the work performed. Any questions should be addressed to ensure a correction is not necessary.

**K** Kentucky

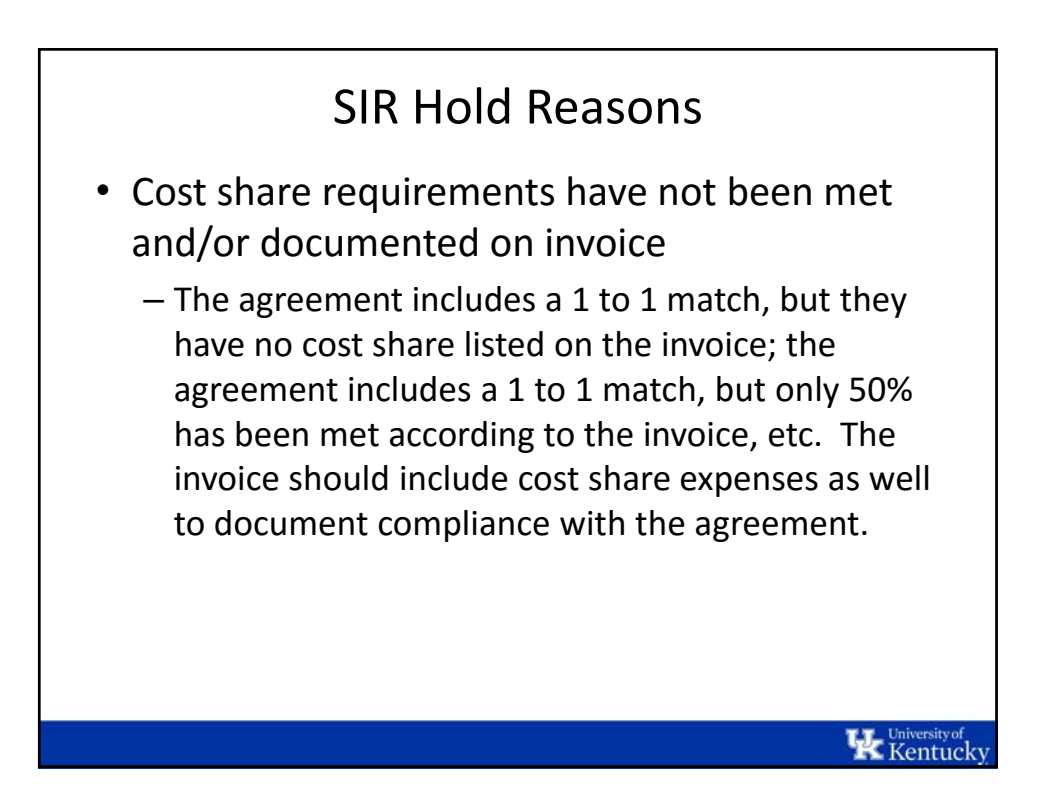

## SIR Hold Reasons

- Invoice does not meet contractual requirements
	- Invoice does not include breakdown of categories such as salaries, materials & supplies, services, etc.; budgets have changed without necessary approvals; invoice amount will overspend the budget; invoice was not received in the timeframe listed in the agreement; etc. All invoices should include a categorical breakdown of direct expenses, as well as indirect expenses; invoices should also be received according to the frequency listed in the agreement. Some approvals may be required for budget changes. Ensure they have been communicated as necessary.

 $\mathbf{\mathbf{\Psi}}$  Kentucky

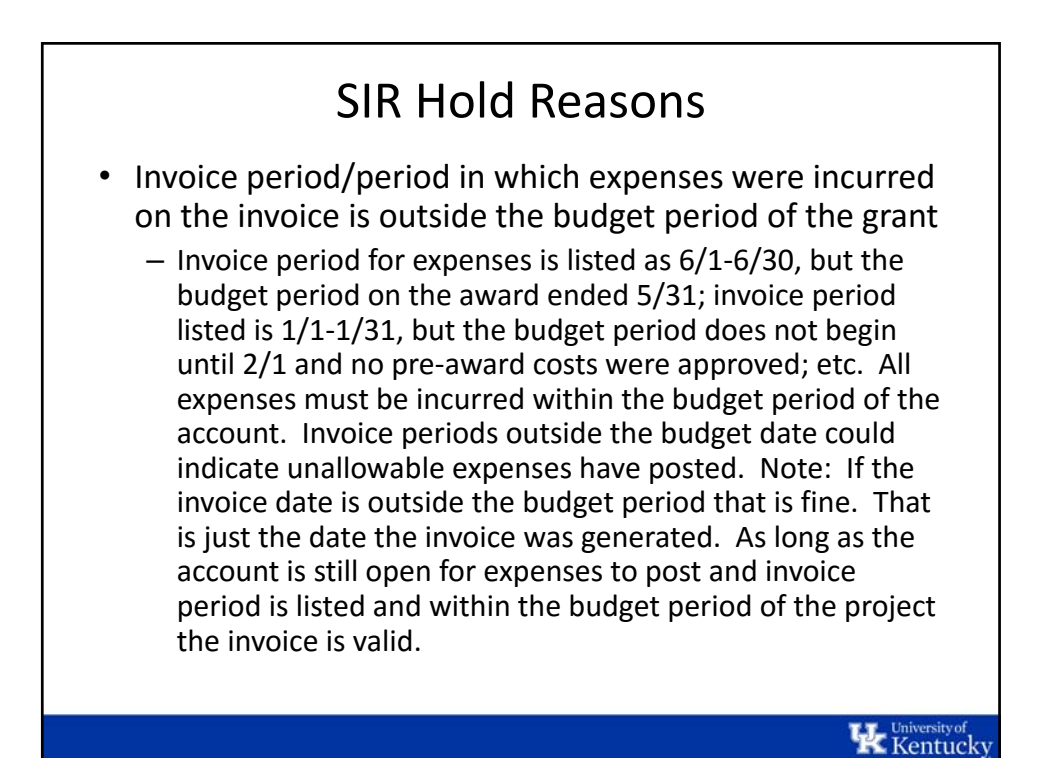

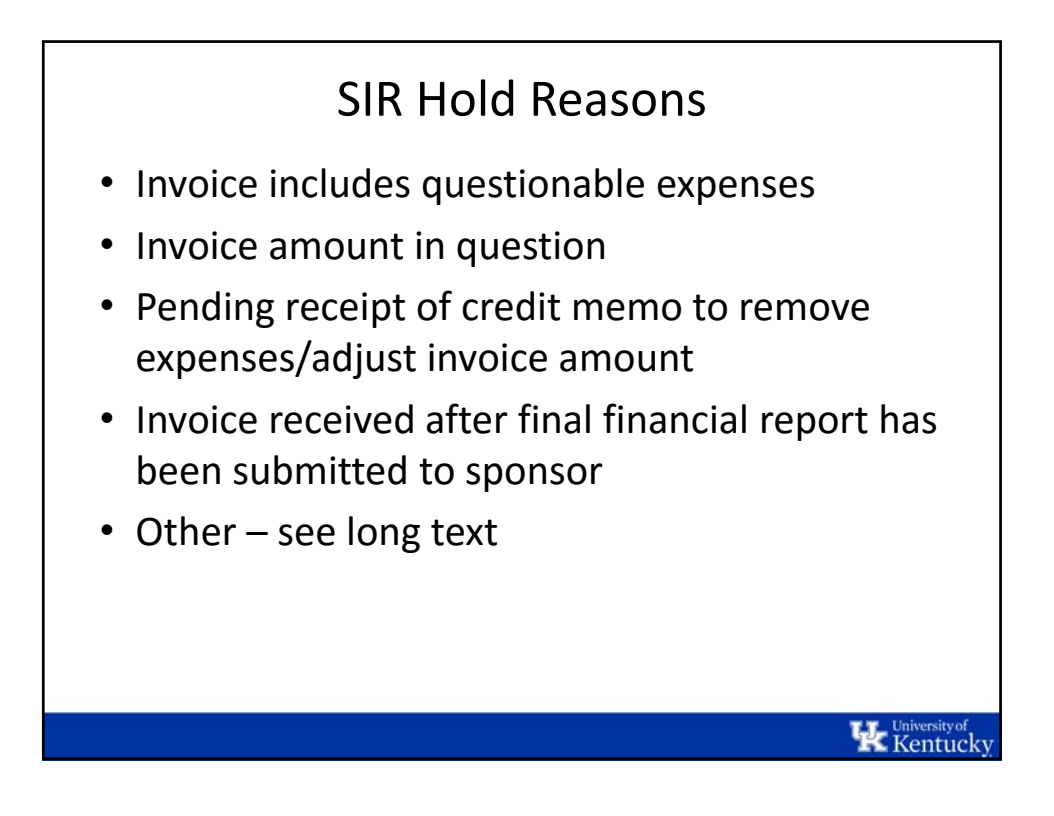

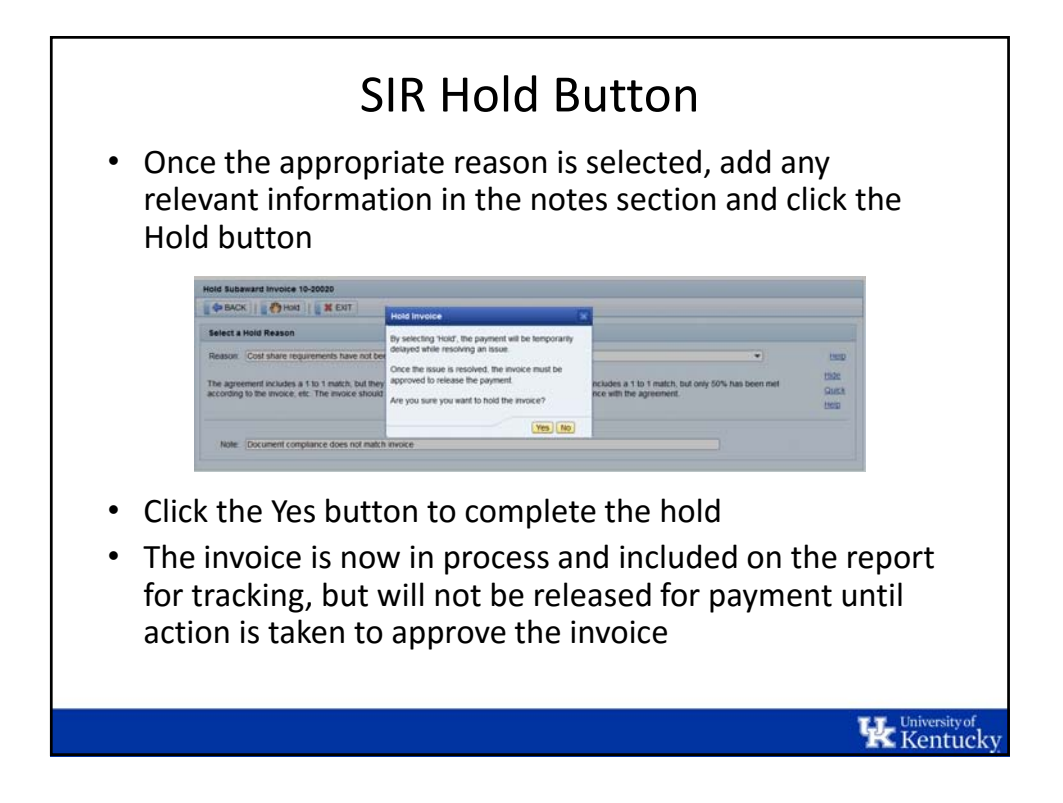

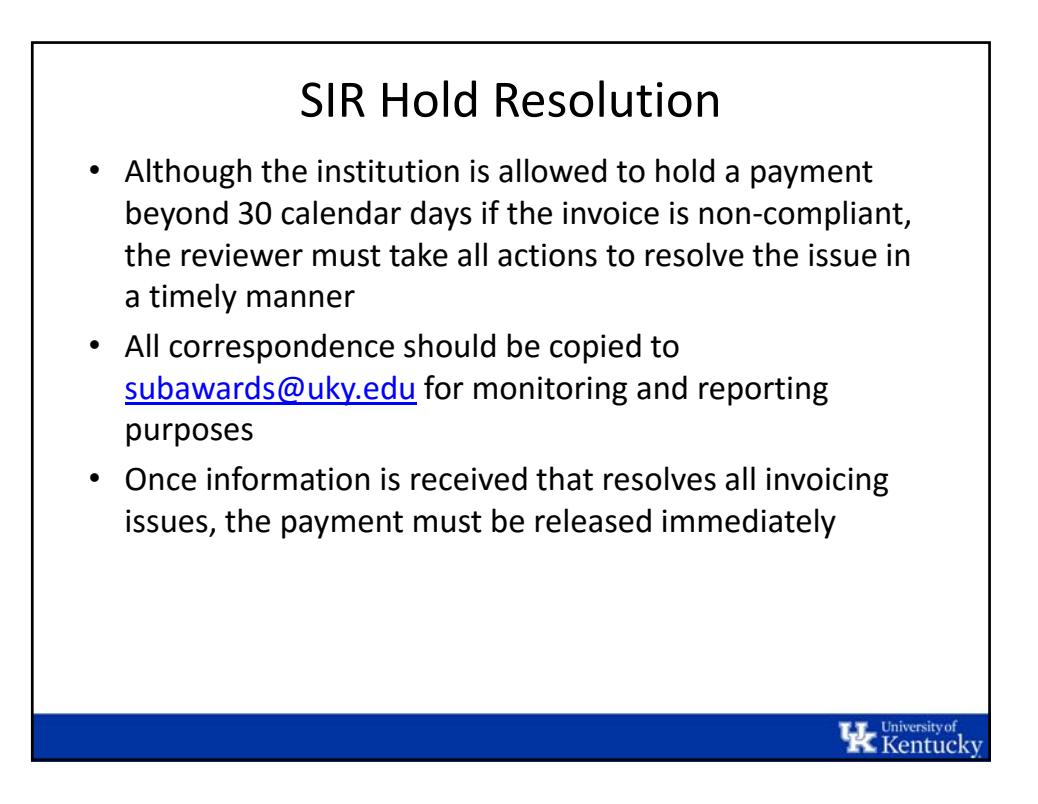

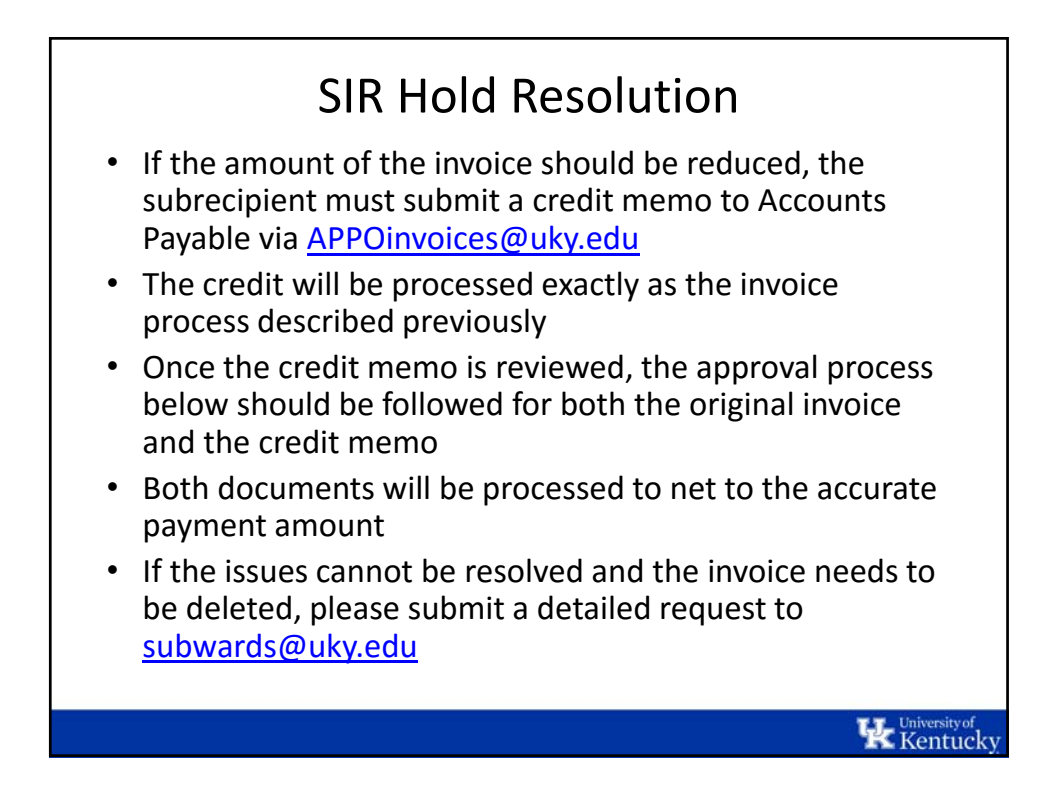

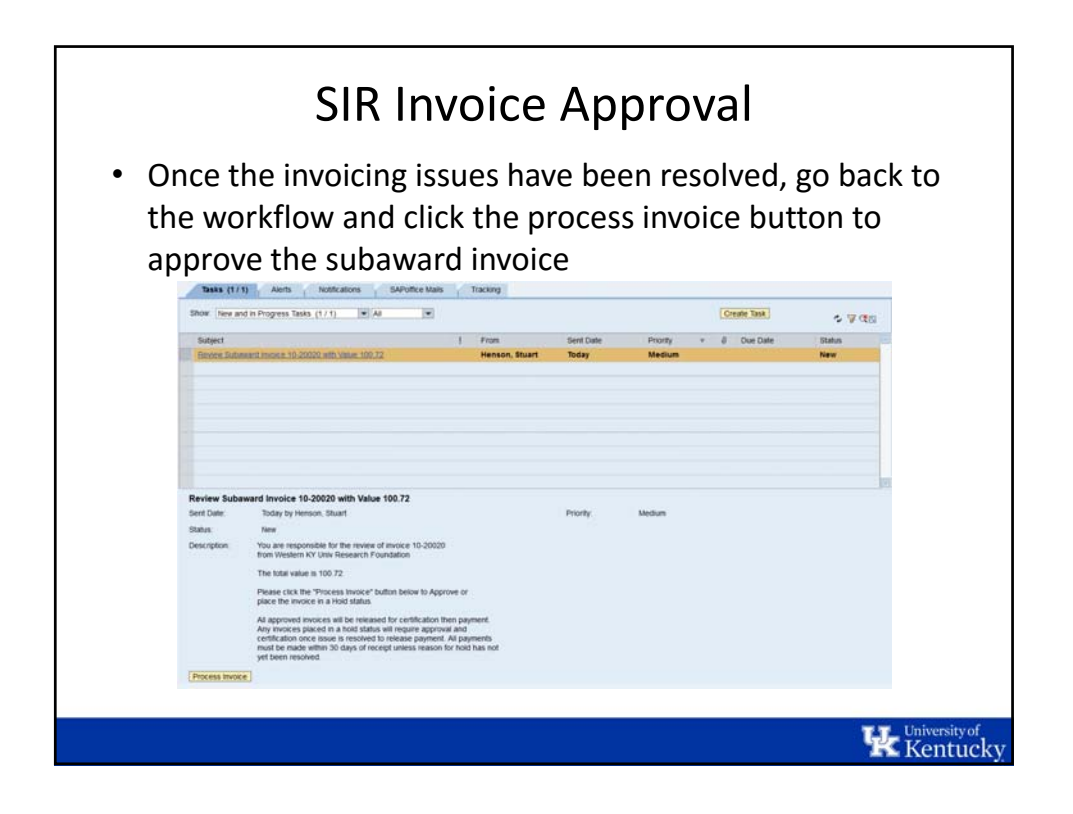

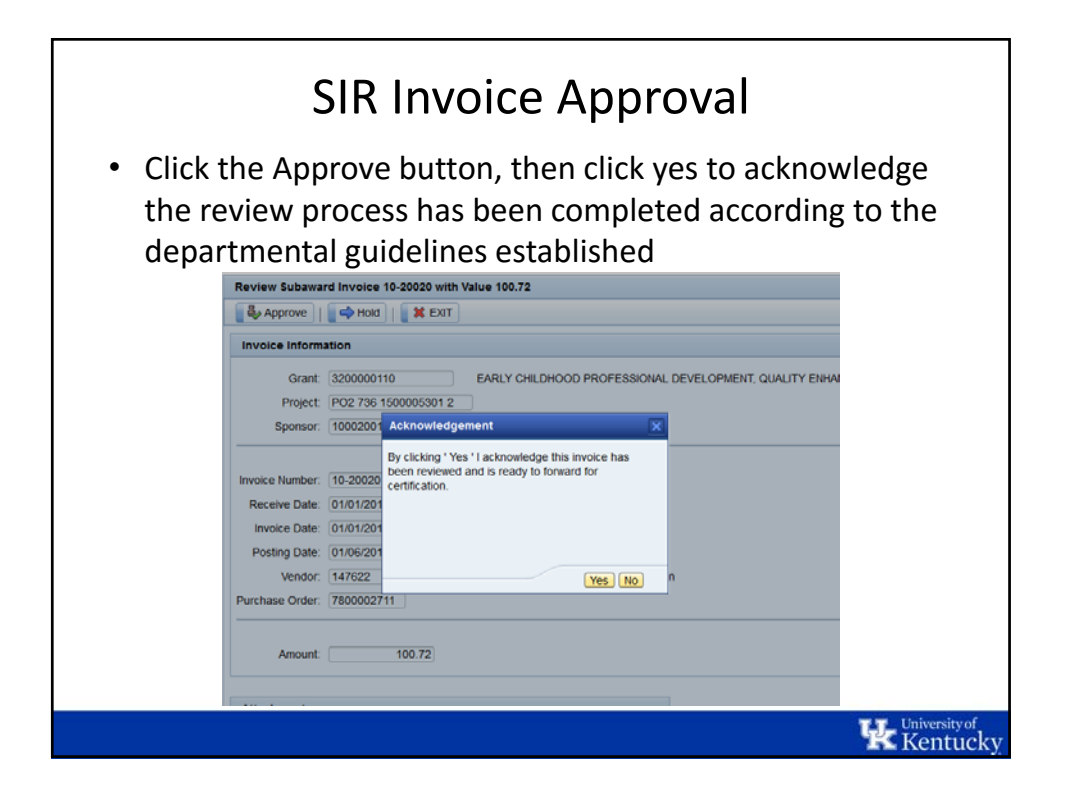

**K** Kentucky

## SIR Additional Documentation

- Any additional documentation received (i.e. an updated copy of the invoice with added cost share information, updated invoicing period, etc.) should be added as an attachment to the appropriate FI accounting document
- This eliminates any need for additional files in the department and ensures a complete audit trail for the invoice review process

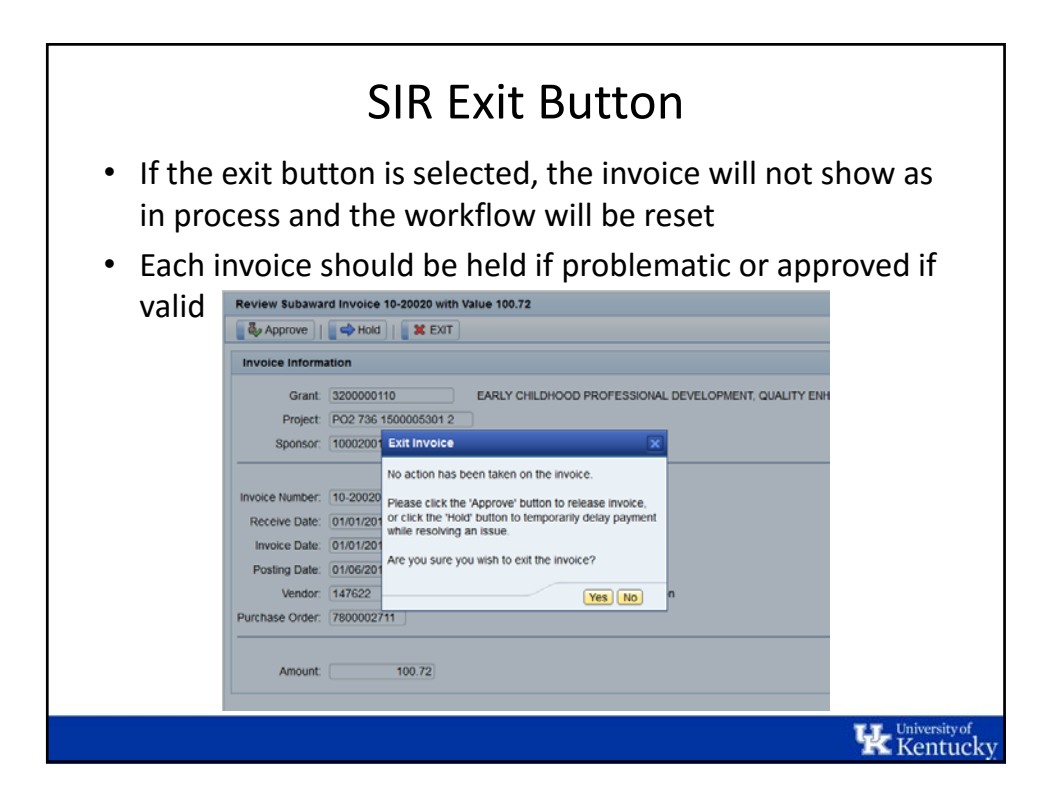

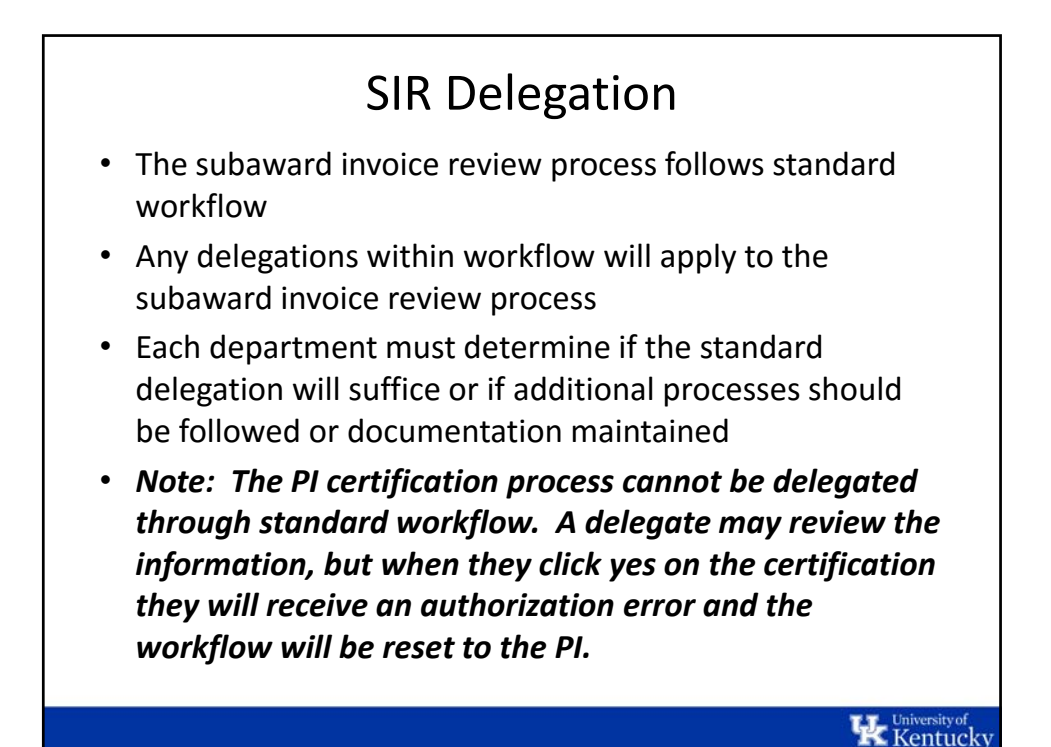

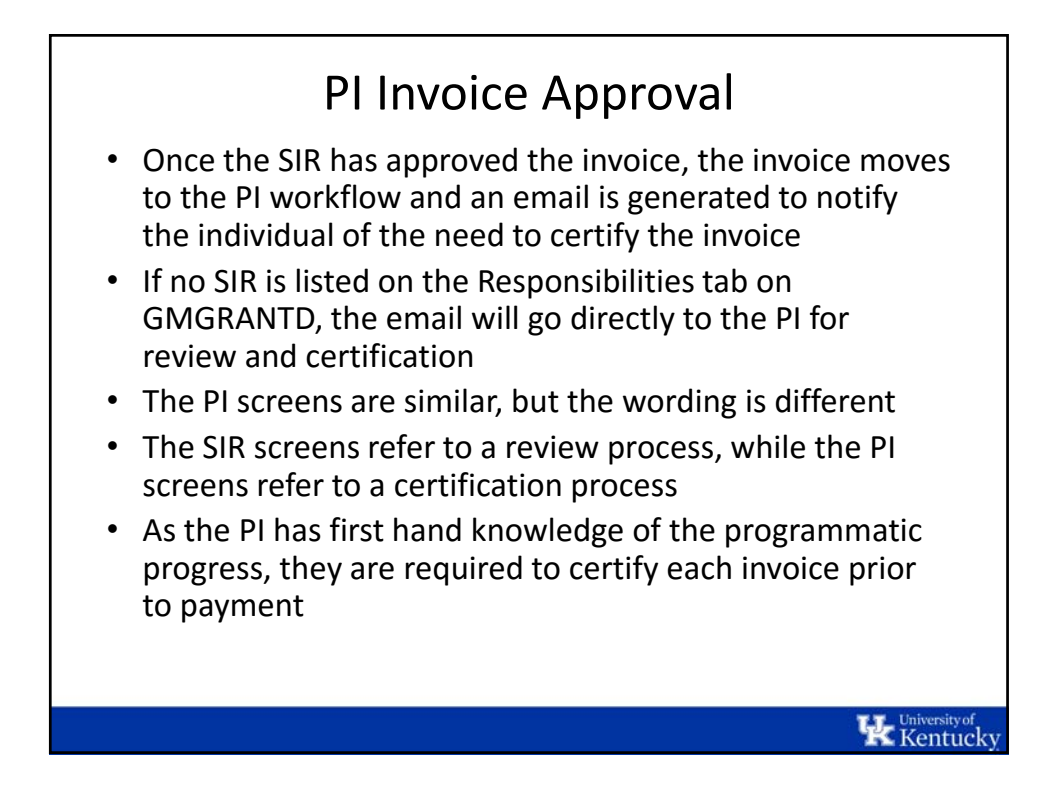

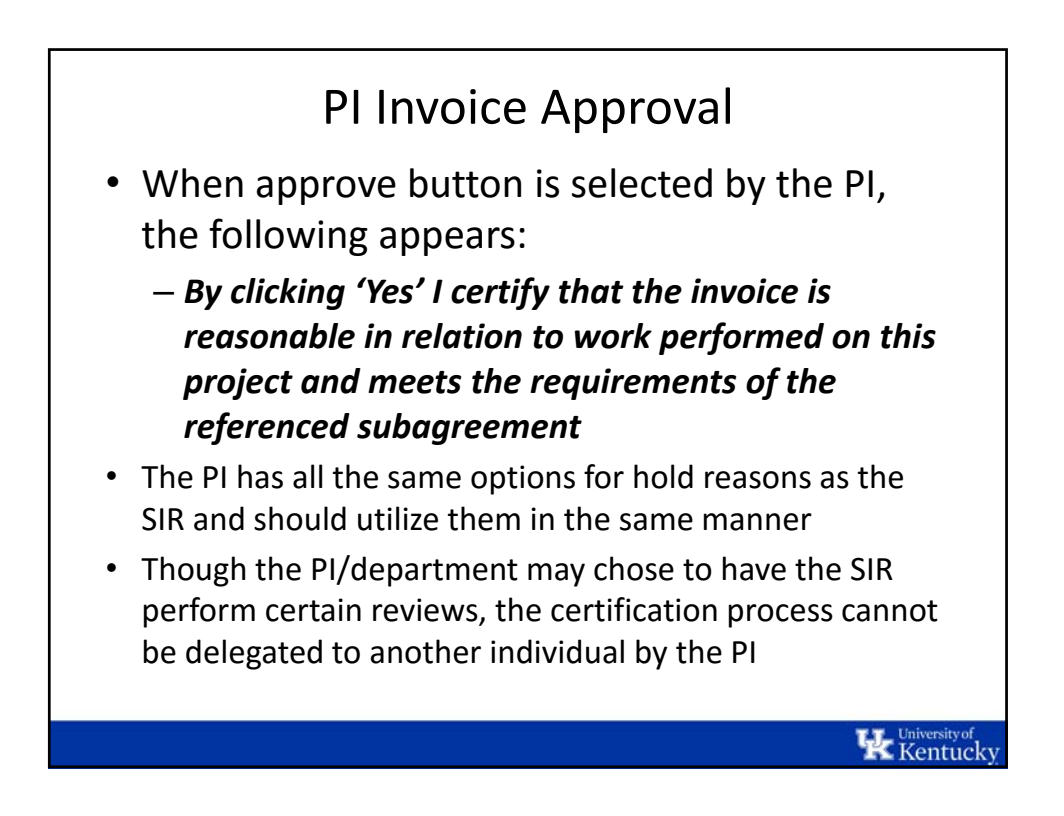

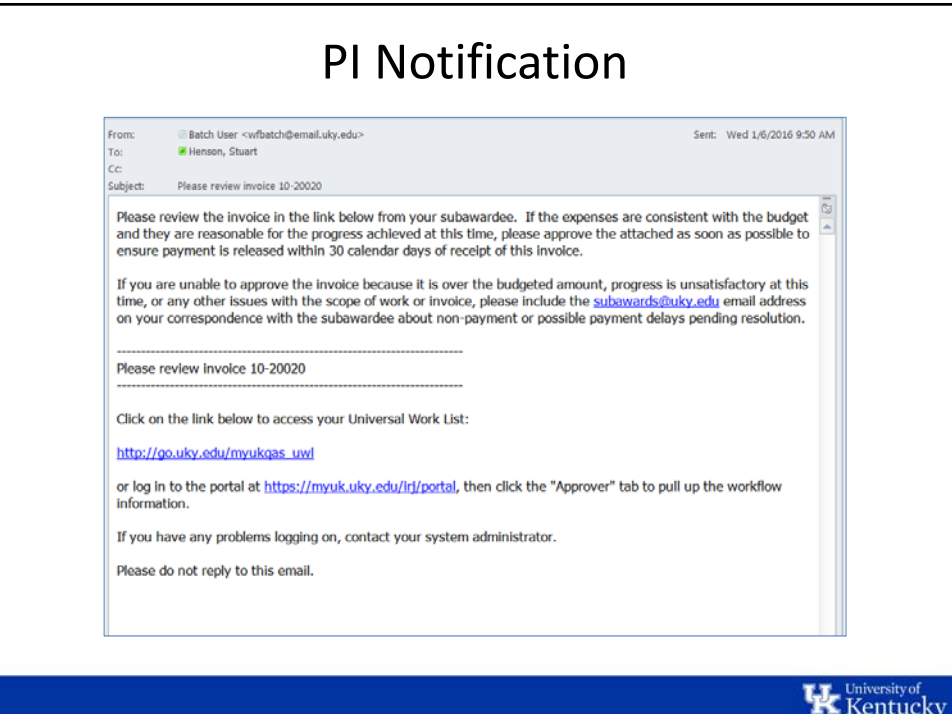

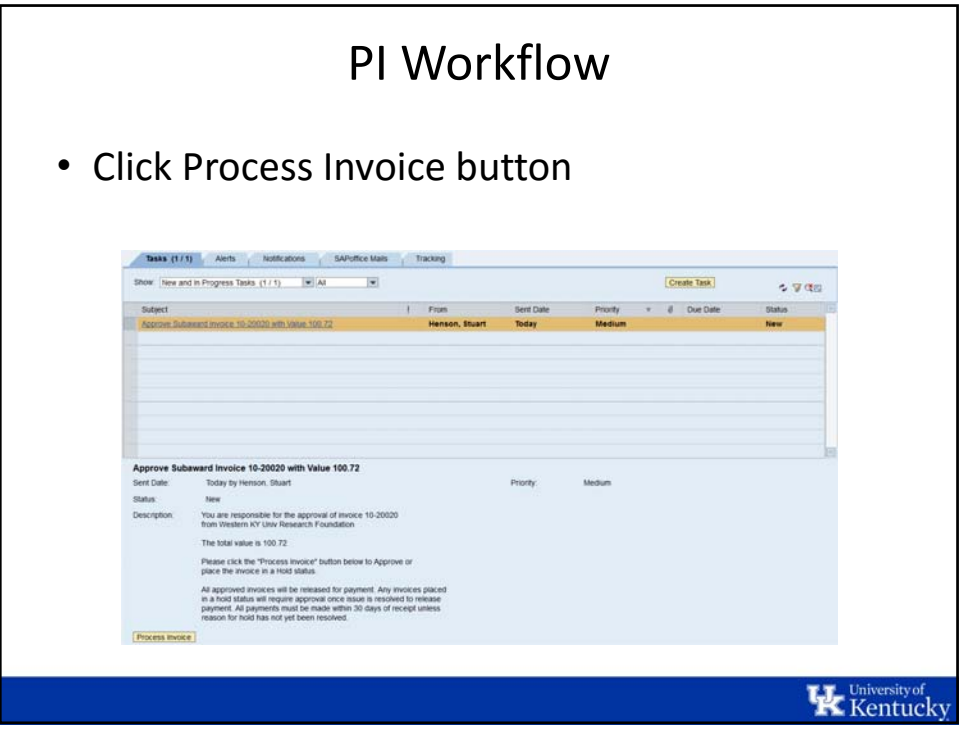

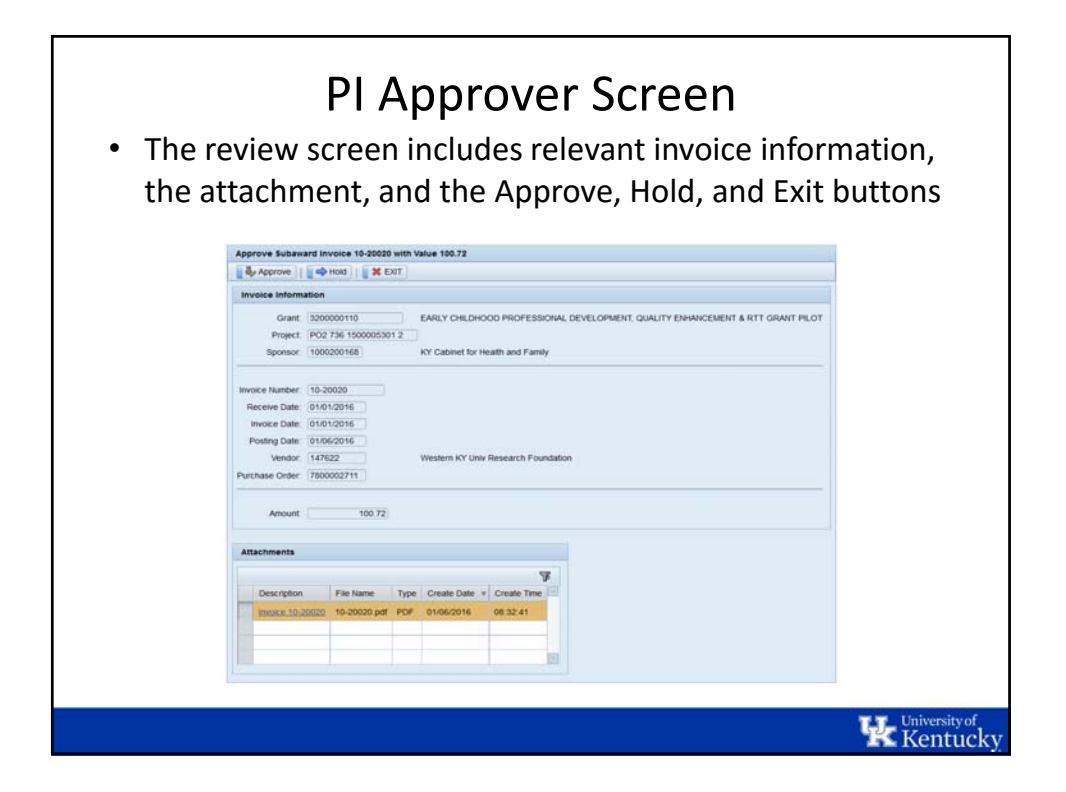

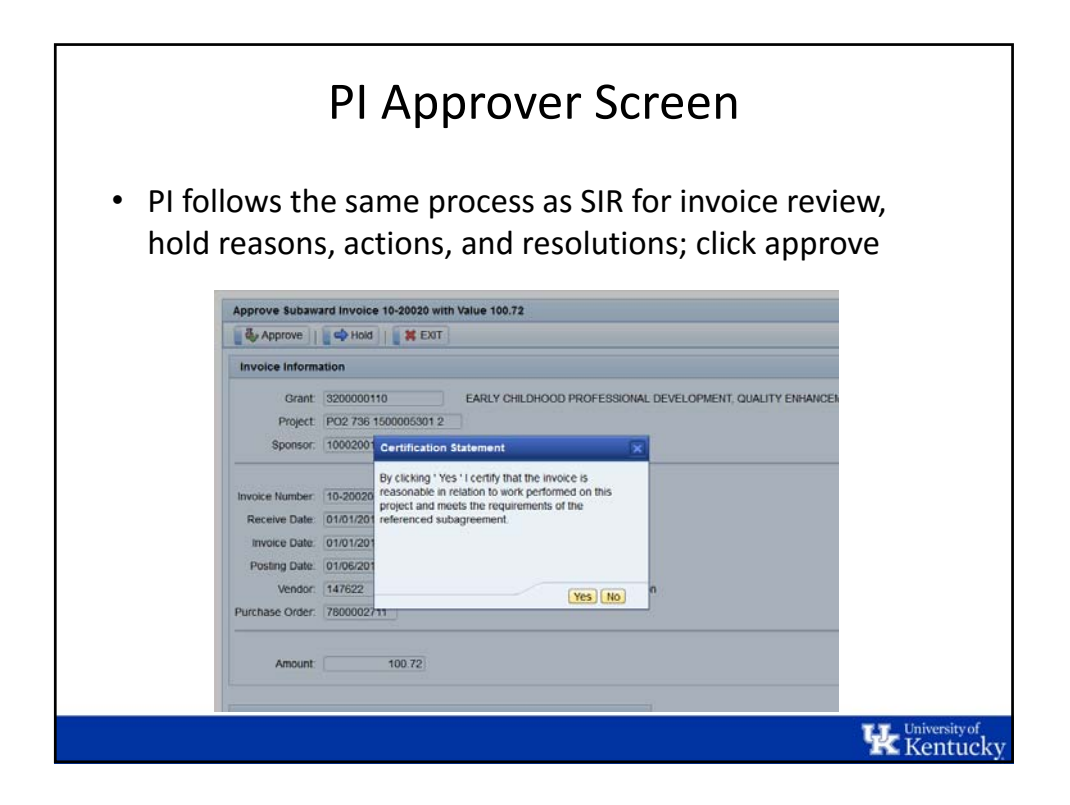

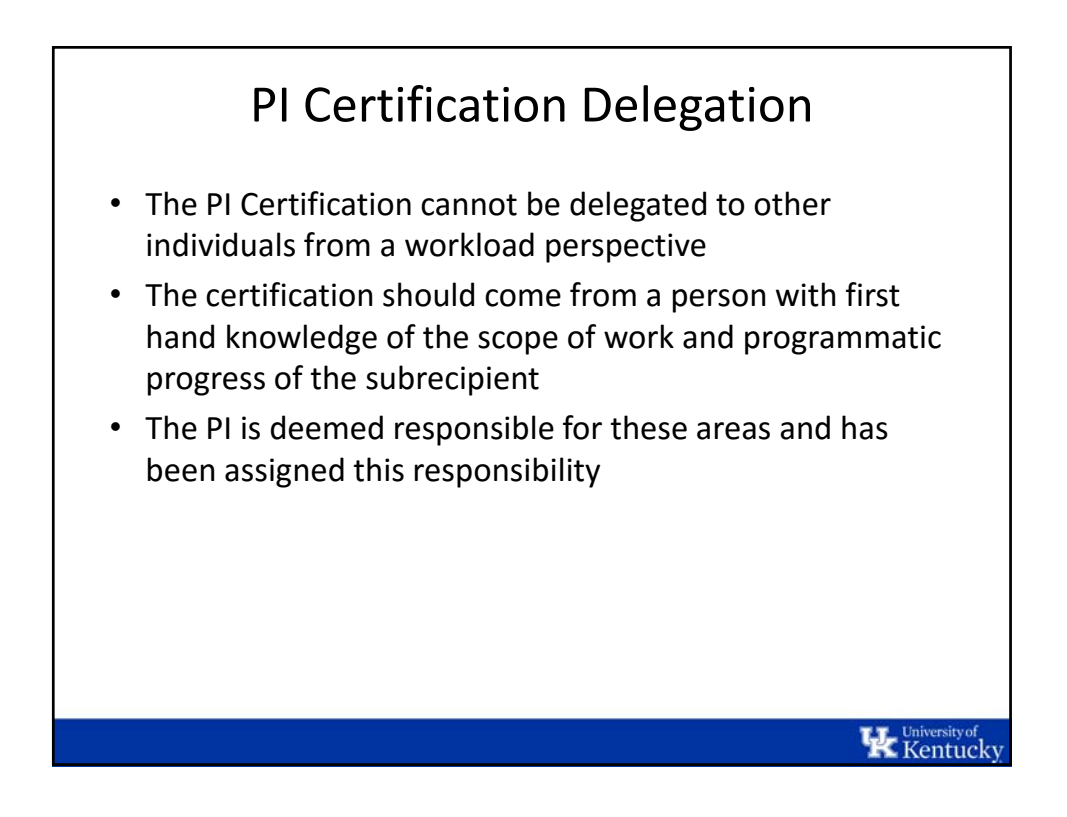

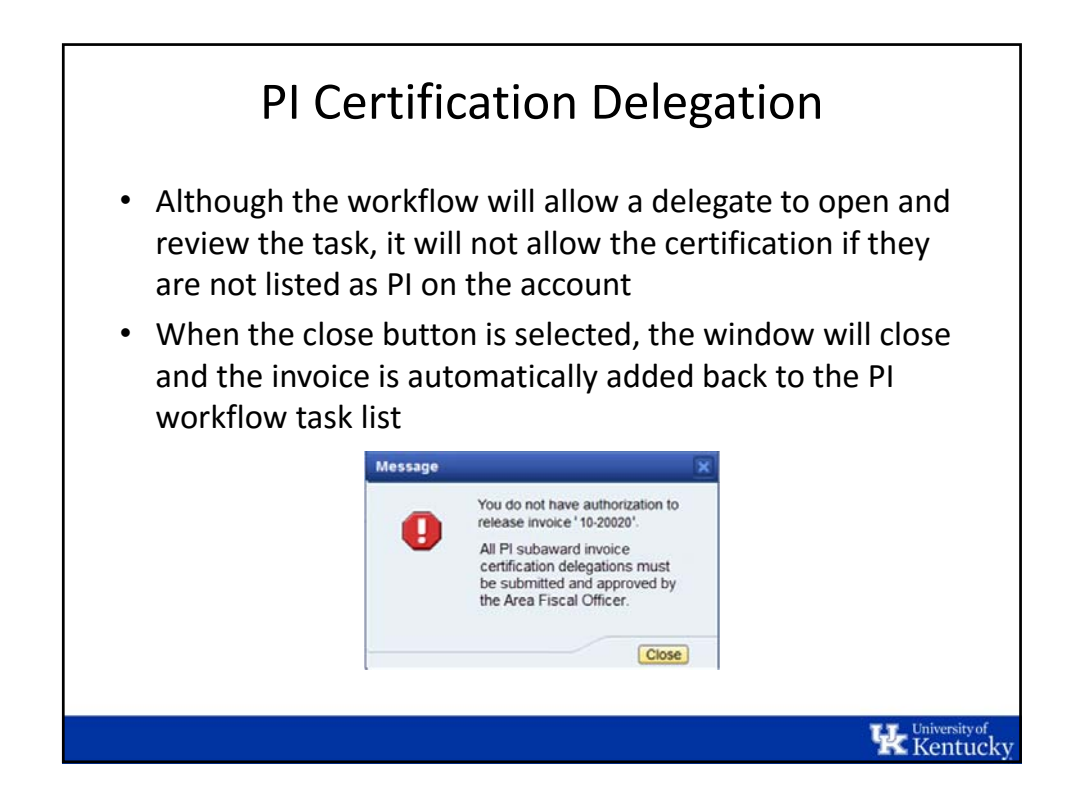

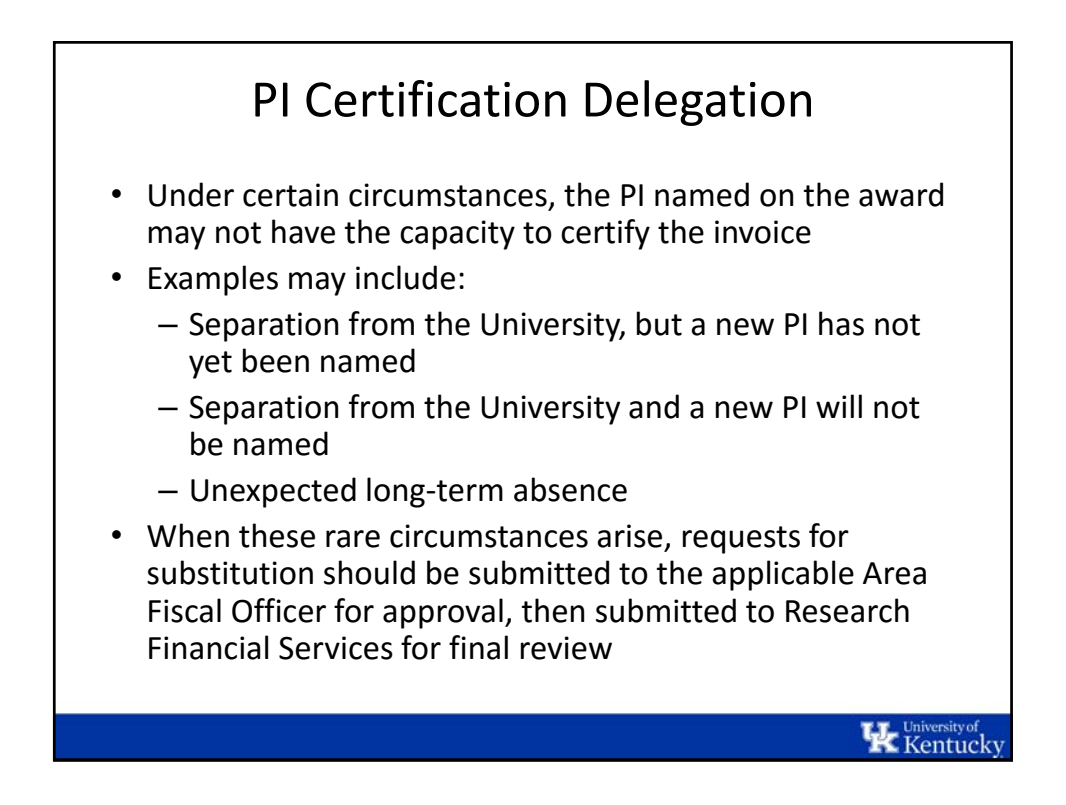

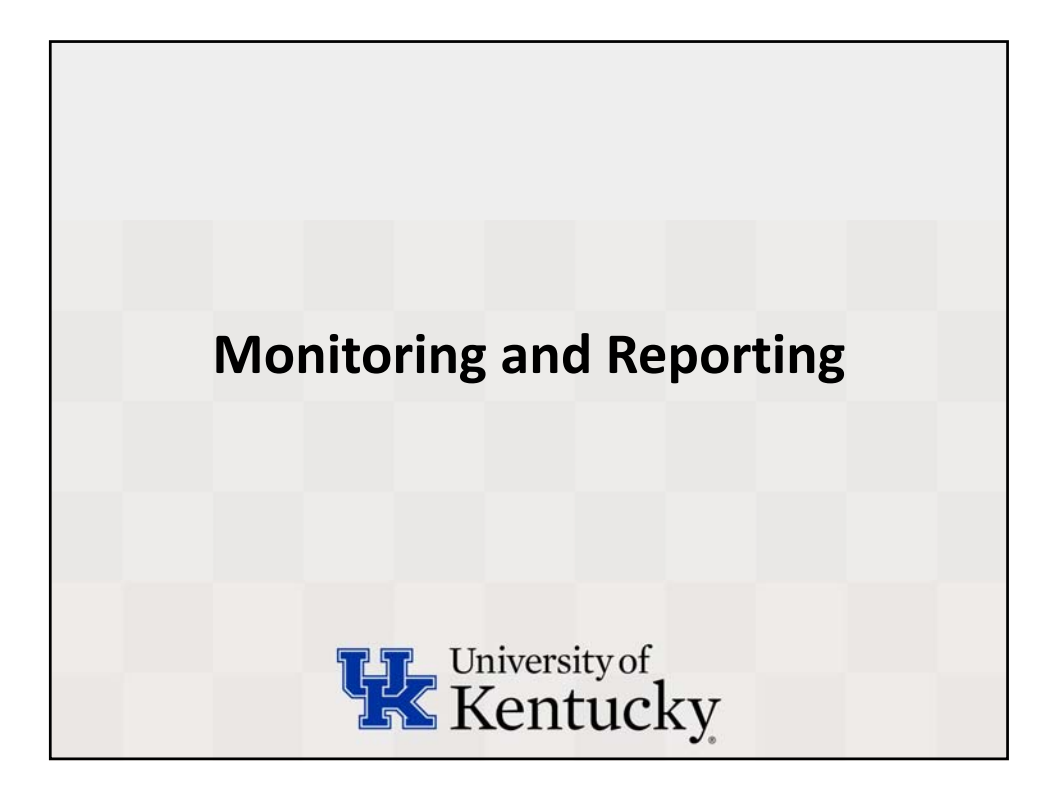

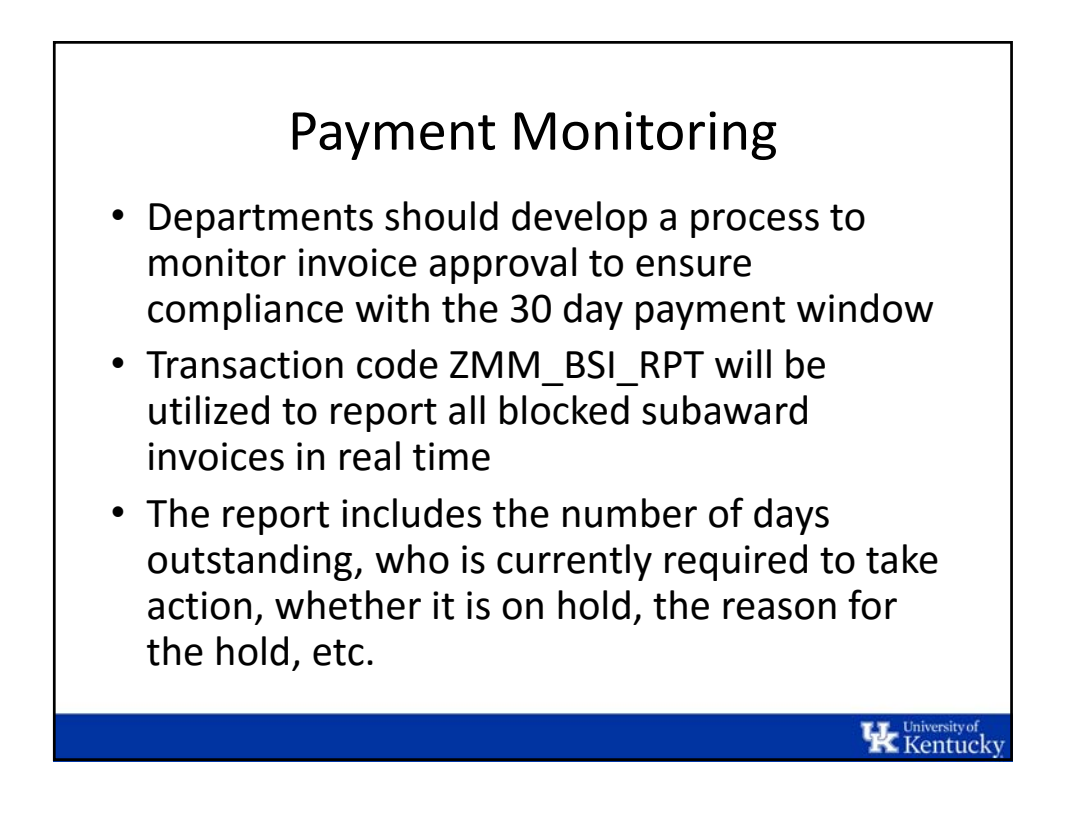

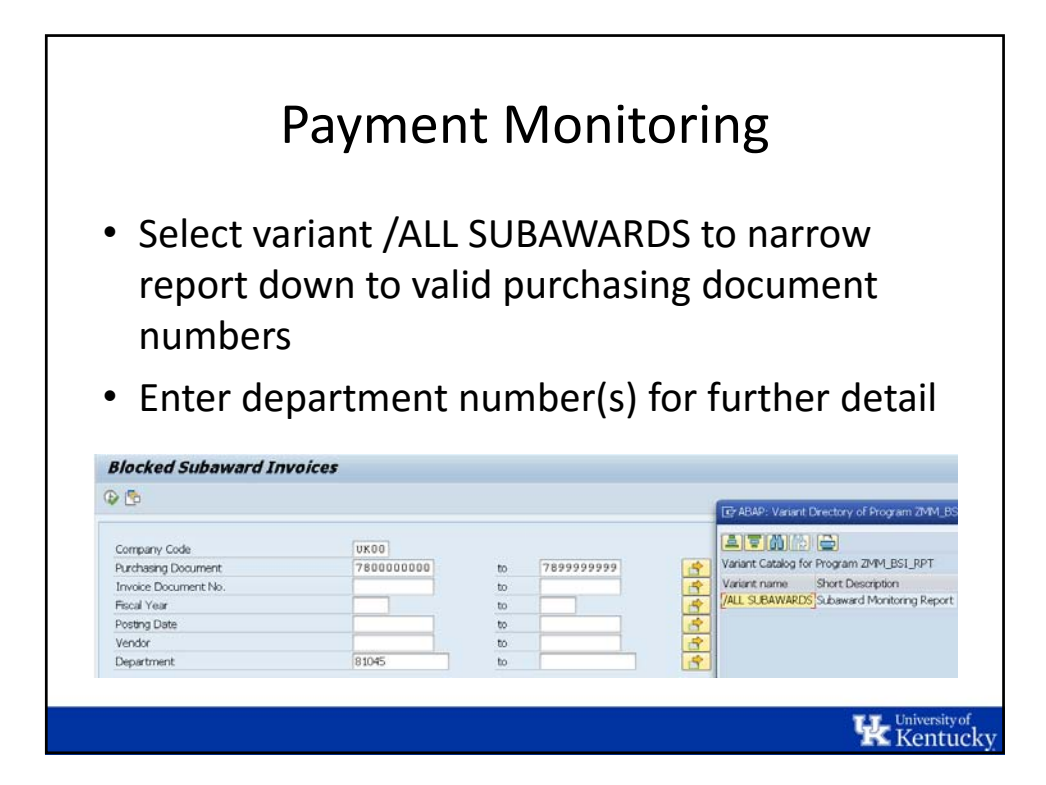

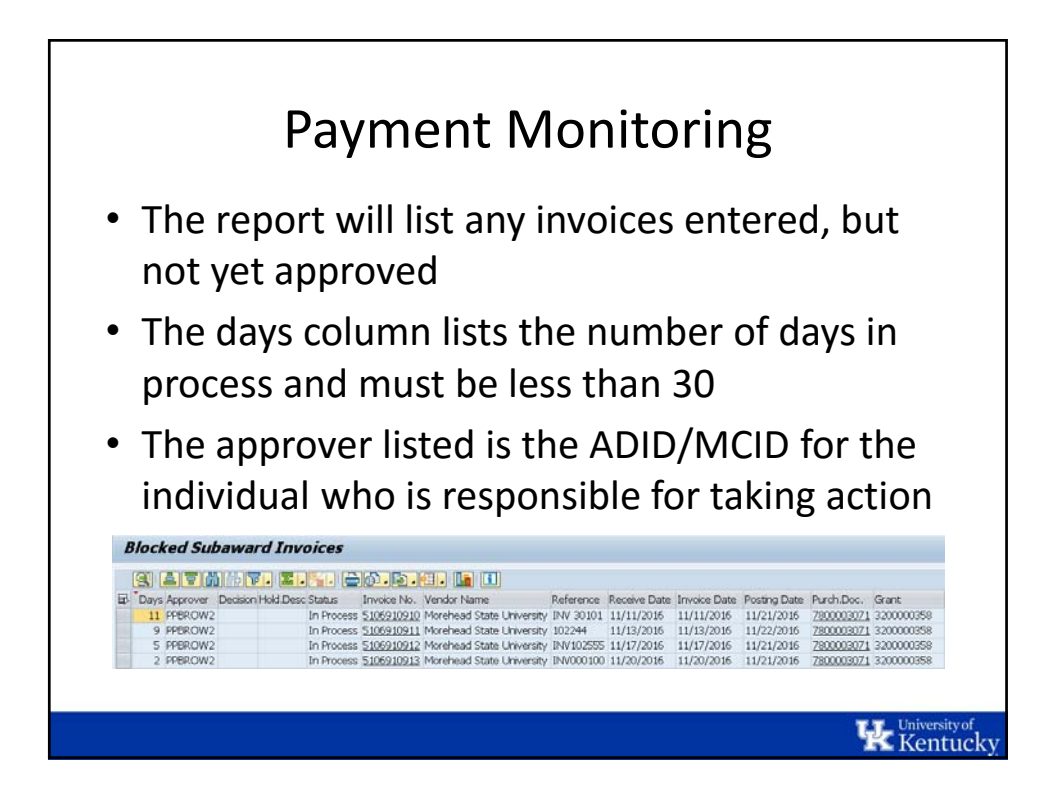

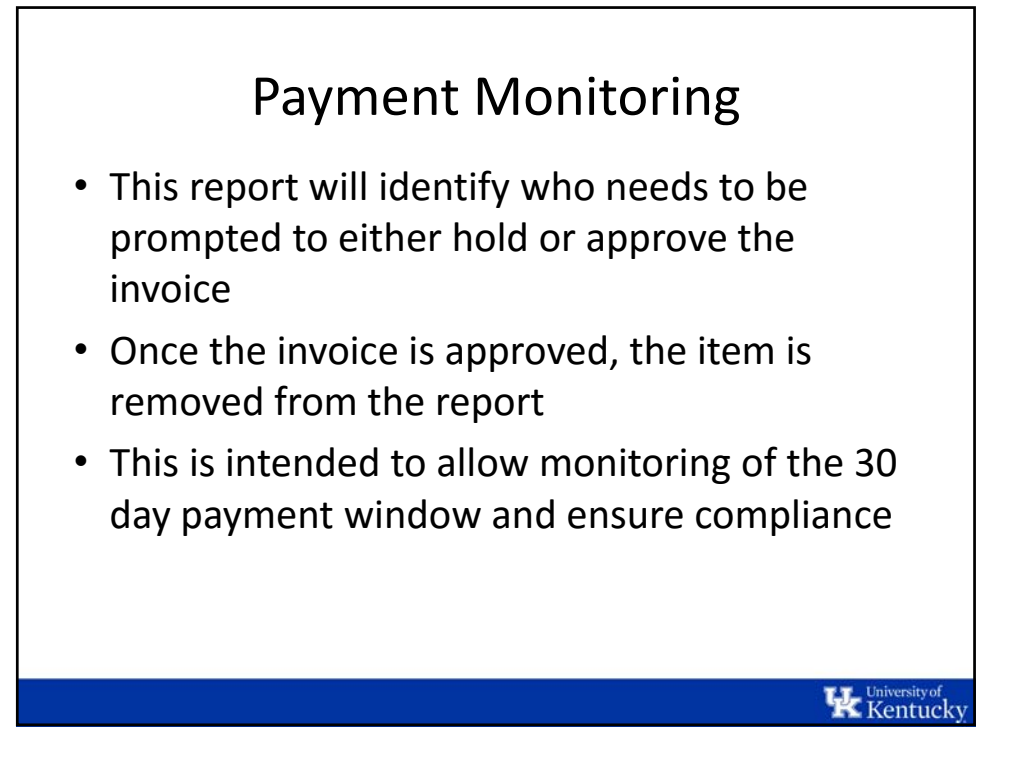

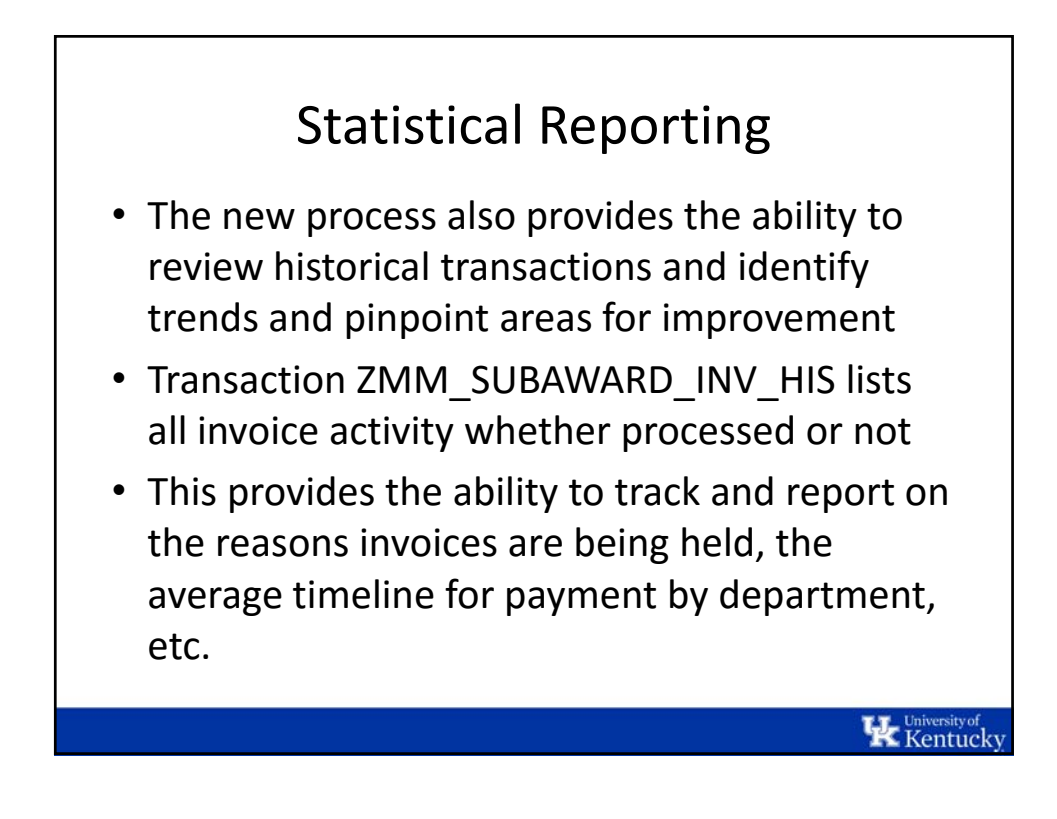

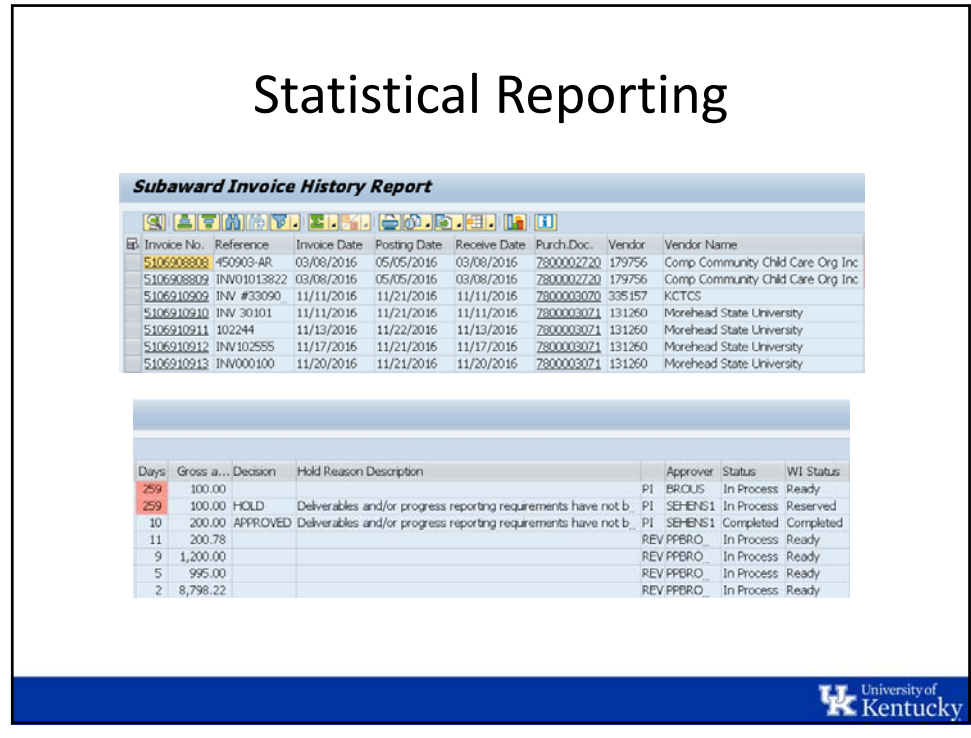

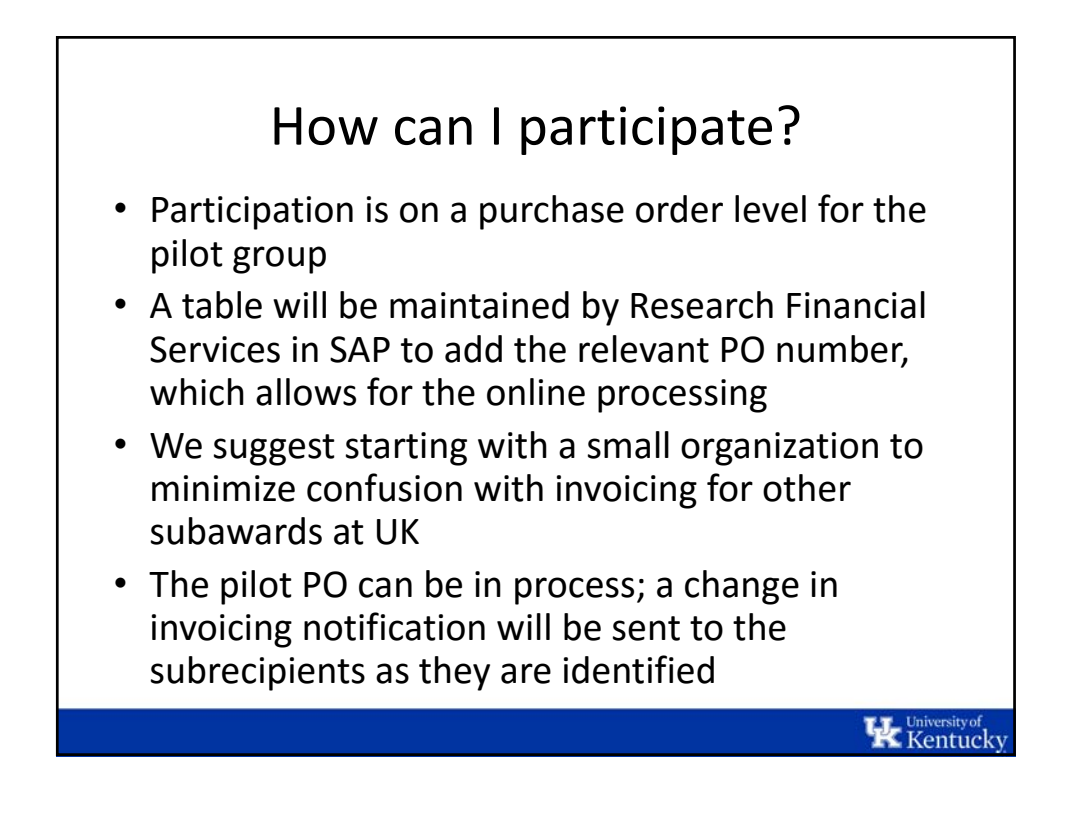

## How can I participate?

- Involvement in the pilot project affords you the opportunity to familiarize yourself with the process during the early stages and receive individual assistance
- Are you ready to get started?
	- Email subawards@uky.edu with the purchase order number and SIR information

**K** Kentucky